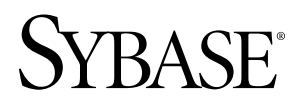

**User-Defined Functions Guide**

# **Sybase IQ 15.1**

#### DOCUMENT ID: DC01034-01-1510-02

LAST REVISED: May 2009

Copyright © 2009 by Sybase, Inc. All rights reserved.

This publication pertains to Sybase software and to any subsequent release until otherwise indicated in new editions or technical notes. Information in this document is subject to change without notice. The software described herein is furnished under a license agreement, and it may be used or copied only in accordance with the terms of that agreement. To order additional documents, U.S. and Canadian customers should call Customer Fulfillment at (800) 685-8225, fax (617) 229-9845.

Customers in other countries with a U.S. license agreement may contact Customer Fulfillment via the above fax number. All other international customers should contact their Sybase subsidiary or local distributor. Upgrades are provided only at regularly scheduled software release dates. No part of this publication may be reproduced, transmitted, or translated in any form or by any means, electronic, mechanical, manual, optical, or otherwise, without the prior written permission of Sybase, Inc.

Sybase trademarks can be viewed at the Sybase trademarks page at <http://www.sybase.com/detail?id=1011207>. Sybase and the marks listed are trademarks of Sybase, Inc. A  $\mathcal{P}$  indicates registration in the United States of America.

Java and all Java-based marks are trademarks or registered trademarks of Sun Microsystems, Inc. in the U.S. and other countries.

Unicode and the Unicode Logo are registered trademarks of Unicode, Inc.

All other company and product names used herein may be trademarks or registered trademarks of their respective companies. Use, duplication, or disclosure by the government is subject to the restrictions set forth in subparagraph  $(c)(1)(ii)$  of DFARS 52.227-7013 for the DOD and as set forth in FAR 52.227-19(a)-(d) for civilian agencies.

Sybase, Inc., One Sybase Drive, Dublin, CA 94568

# **Contents**

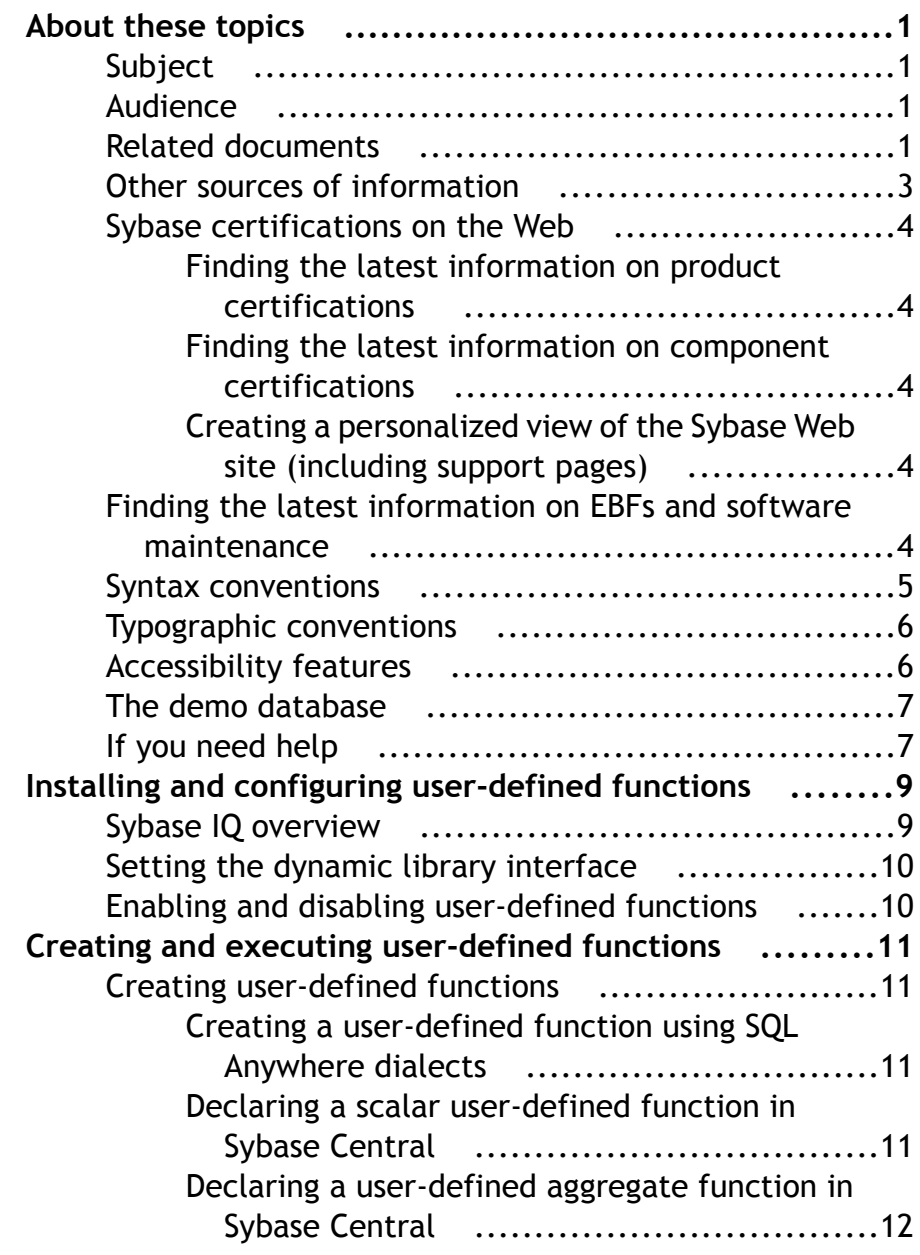

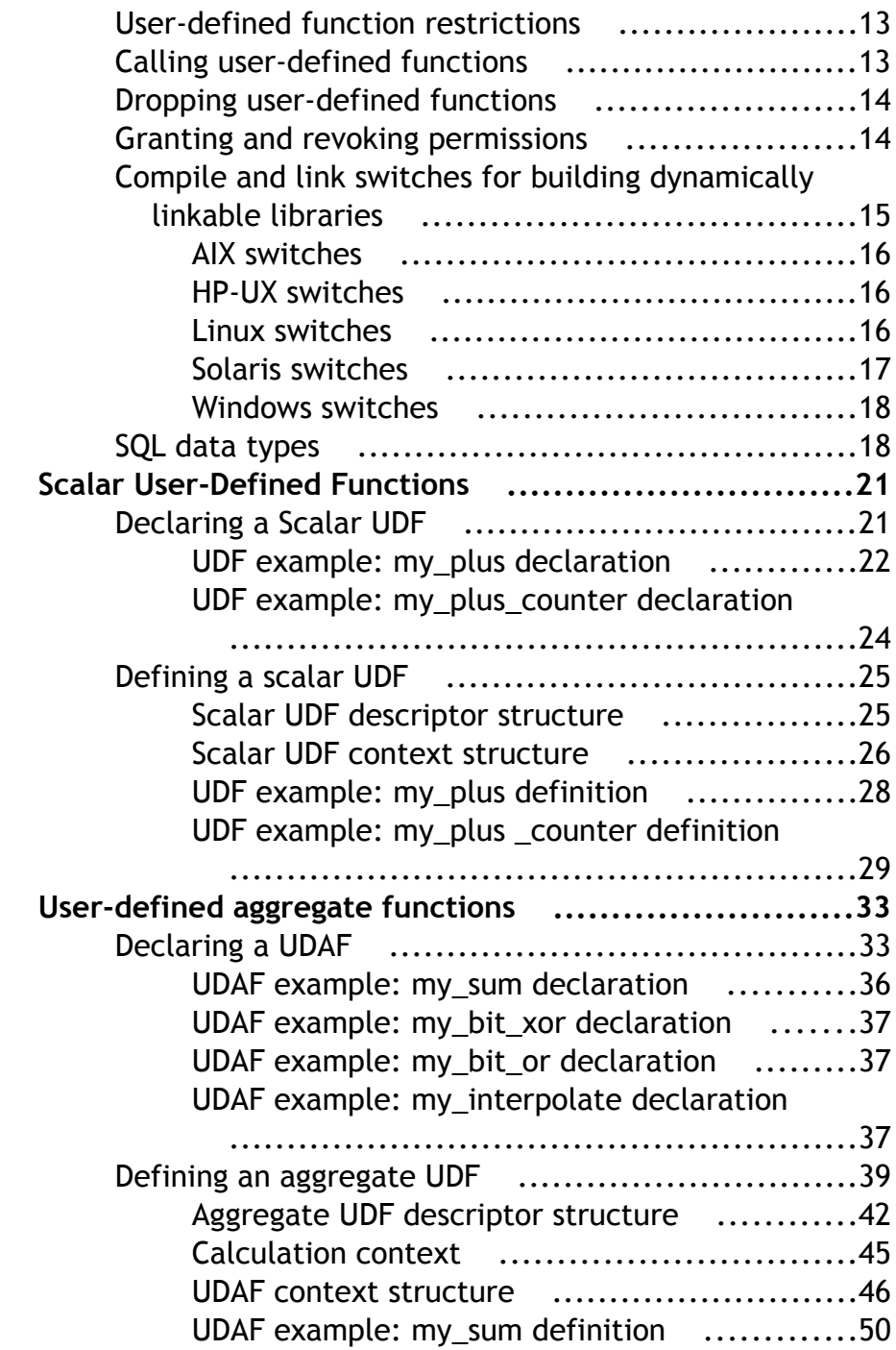

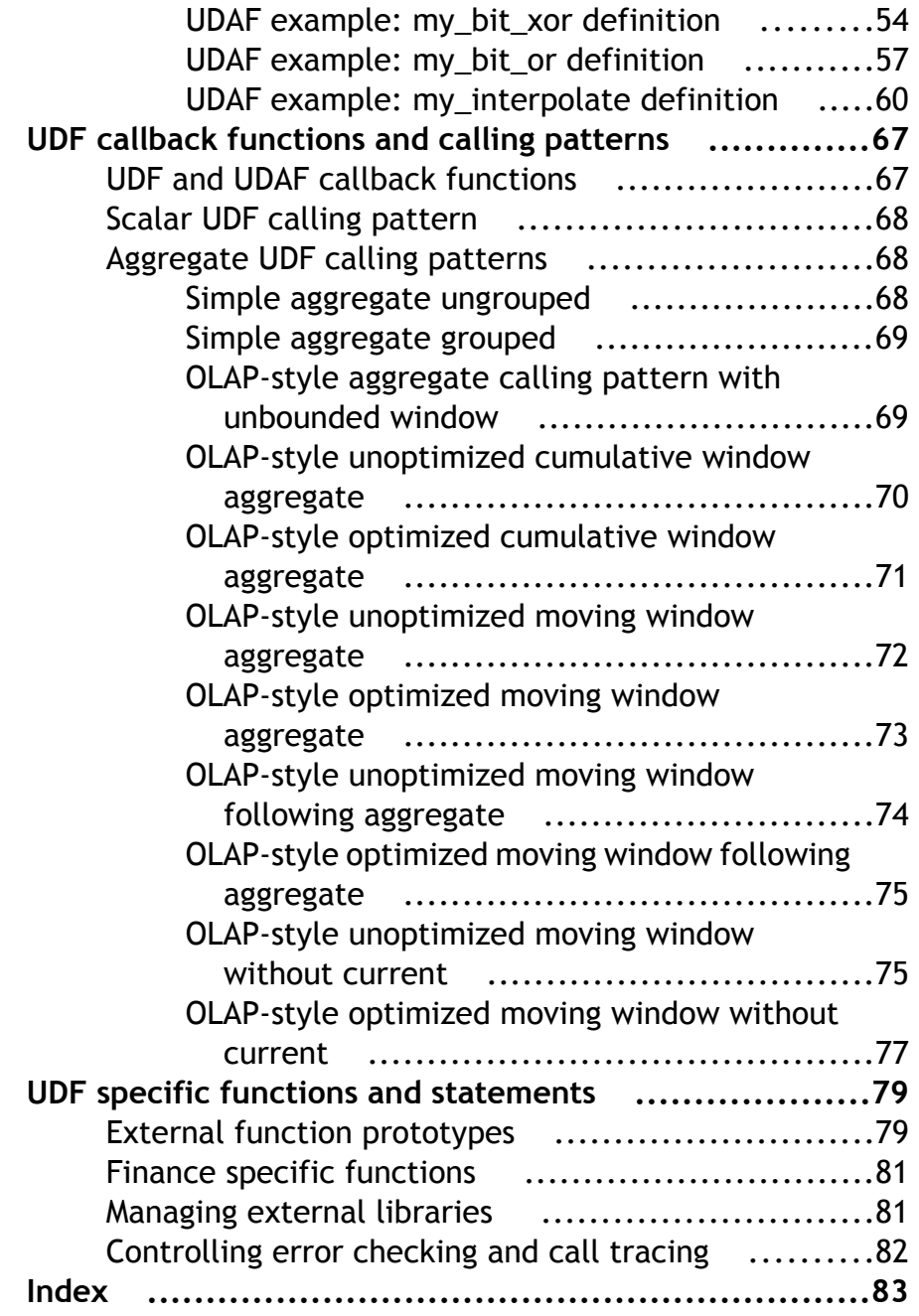

Contents

# <span id="page-6-0"></span>**About these topics**

Learn about the related documents, documentation conventions, and certifications available for Sybase IQ.

# **Subject**

Sybase® IQ is a high-performance decision-support database server designed specifically for data warehouses and data marts. This book, User-Defined Functions Guide, presents concepts about and procedures for programming scalar and aggregate user-defined functions with Sybase IQ.

### **Audience**

This guide is for application developers who access data in Sybase IQ databases. Familiarity with relational database systems and introductory user-level experience with Sybase IQ is assumed. Use this guide with other manuals in the documentation set.

# **Related documents**

Additional information is available in Sybase IQ and SQL Anywhere documents.

#### **Sybase IQ documents**

The Sybase IQ 15.1 documentation set includes:

- Release Bulletin provides information about last-minute changes to the product and documentation.
- Installation and Configuration Guide provides platform-specific instructions on installing, migrating to a new version, and configuring Sybase IQ for a particular platform.
- Advanced Security in Sybase IO covers the use of user encrypted columns within the Sybase IQ data repository. You need a separate license to install this product option.
- Error Messages lists Sybase IQ error messages referenced by Sybase error code, SQLCode, and SQLState, and SQL preprocessor errors and warnings.
- IMSL Numerical Library User's Guide: Volume 2 of 2 C Stat Library contains a concise description of the IMSL C Stat Library time series C functions. This book is only available to  $RAP$  – The Trading Edition<sup>™</sup> Enterprise users.
- Introduction to Sybase IQ includes hands-on exercises for those unfamiliar with Sybase IQ or with the Sybase Central™ database management tool.
- Large Objects Management in Sybase IO explains storage and retrieval of Binary Large Objects (BLOBs) and Character Large Objects (CLOBs) within the Sybase IQ data repository. You need a separate license to install this product option.
- New Features in Sybase IQ 15.0 documents new features and behavior changes for version 15.0.
- New Features Summary Sybase IO 15.1 summarizes new features and behavior changes for the current version.
- Performance and Tuning Guide describes query optimization, design, and tuning issues for very large databases.
- *Ouick Start* lists steps to build and query the demo database provided with Sybase IO for validating the Sybase IQ software installation. Includes information on converting the demo database to multiplex.
- Reference Manual Includes two reference guides to Sybase IO:
	- Reference: Building Blocks, Tables, and Procedures describes SQL, stored procedures, data types, and system tables that Sybase IQ supports.
	- Reference: Statements and Options describes the SQL statements and options that Sybase IQ supports.
- System Administration Guide Includes two volumes:
	- System Administration Guide: Volume 1 describes startup, connections, database creation, population and indexing, versioning, collations, system backup and recovery, troubleshooting, and database repair.
	- *System Administration Guide: Volume 2* describes writing and running procedures and batches, programming with OLAP, accessing remote data, setting up IQ as an Open Server, scheduling and event handling, programming with XML, and debugging.
- Using Sybase IQ Multiplex tells how to use multiplex capability, designed to manage large query loads across multiple nodes.
- *Utility Guide* provides Sybase IQ utility program reference material, such as available syntax, parameters, and options.

To access the Infocenter Web site, go to [SyBooks Online Help](http://infocenter.sybase.com/help/index.jsp).

#### **SQL Anywhere documents**

**Note:** Because Sybase IQ shares many components with SQL Anywhere®, a component of SQL Anywhere Studio®, Sybase IQ supports many of the same features as SQL Anywhere. The IQ documentation set refers you to SQL Anywhere Studio documentation where appropriate.

Documentation for SQL Anywhere includes:

• *SQL Anywhere Server – Database Administration* describes how to run, manage, and configure SQL Anywhere databases. It describes database connections, the database

<span id="page-8-0"></span>server, database files, backup procedures, security, high availability, and replication with Replication Server, as well as administration utilities and options.

- *SOL Anywhere Server Programming* describes how to build and deploy database applications using the C,  $C_{++}$ , Java, PHP, Perl, Python, and .NET programming languages such as Visual Basic and Visual C#. This book also describes a variety of programming interfaces such as ADO.NET and ODBC.
- $SOL$  Anywhere Server SOL Reference provides reference information for system procedures, and the catalog (system tables and views). It also provides an explanation of theSQL Anywhere implementation of theSQL language (search conditions, syntax, data types, and functions).

You can also refer to the SQL Anywhere documentation in the SQL Anywhere Studio 11.0 collection at [Product Manuals](http://www.sybase.com/support/manuals/) and in [DocCommentXchange](http://dcx.sybase.com/dcx_home.php).

Documentation for Sybase Software Asset Management (SySAM) includes:

- Sybase Software Asset Management (SySAM) 2 introduces asset management concepts and provides instructions for establishing and administering SySAM 2 licenses.
- SySAM 2 Quick Start Guide tells you how to get your SySAM-enabled Sybase product up and running.
- FLEXnet Licensing End User Guide explains FLEXnet Licensing for administrators and end users and describes how to use the tools that are part of the standard FLEXnet Licensing distribution kit from Sybase.

# **Other sources of information**

Use the Sybase Getting Started CD, the SyBooks™ CD, and the Sybase Product Manuals Web site to learn more about your product.

- The Getting Started CD contains release bulletins and installation guides in PDF format, and may also contain other documents or updated information not included on the SyBooks CD. Itisincluded with yoursoftware. To read or print documents on the Getting Started CD, you need Adobe Acrobat Reader, which you can download at no charge from the Adobe Web site using a link provided on the CD.
- The SyBooks CD contains product manuals and is included with your software. The Eclipse-based SyBooks browser allows you to access the manuals in an easy-to-use, HTML-based format.

Some documentation may be provided in PDF format, which you can access through the PDF directory on the SyBooks CD. To read or print the PDF files, you need Adobe Acrobat Reader.

Refer to the  $SyBooks Instantation Guide$  on the Getting Started CD, or the README. txt file on the SyBooks CD for instructions on installing and starting SyBooks.

The Sybase Product Manuals Web site is an online version of the SyBooks CD that you can access using a standard Web browser.In addition to product manuals, you willfind linksto <span id="page-9-0"></span>EBFs/Maintenance, Technical Documents, Case Management, Solved Cases, newsgroups, and the Sybase Developer Network. To access the Sybase Product Manuals Web site, go to [Product Manuals](http://sybooks.sybase.com).

# **Sybase certifications on the Web**

Find updates to Sybase IQ product and documentation on the Sybase Web site.

### **Finding the latest information on product certifications**

Download the latest product updates from the Sybase Web site.

- **1.** Point your Web browser to [Technical Documents](http://www.sybase.com/support/techdocs/).
- **2.** Either select the product family and product under Search by Base Product; or select the platform and product under Search by Platform.
- **3.** Select Search to display the availability and certification report for the selection.

### **Finding the latest information on component certifications**

Download the latest component updates from the Sybase Web site.

- **1.** Point your Web browser to [Availability and Certification Reports](http://certification.sybase.com/).
- **2.** Either select the product family and product under Search by Base Product; or select the platform and product under Search by Platform.
- **3.** Select Search to display the availability and certification report for the selection.

### **Creating a personalized view of the Sybase Web site (including support pages)**

Set up a MySybase profile to create a personalized view of Sybase Web pages.

- **1.** Point your Web browser to [Technical Documents](http://www.sybase.com/support/techdocs/).
- **2.** Click MySybase and create a MySybase profile.

# **Finding the latest information on EBFs and software maintenance**

Use your MySybase account to find the latest information on EBFs and software maintenance.

- **1.** Point your Web browser to the [Sybase Support Page](http://www.sybase.com/support).
- **2.** Select EBFs/Maintenance. If prompted, enter your MySybase user name and password.
- **3.** Select a product.

<span id="page-10-0"></span>**4.** Specify a time frame and click Go. A list of EBF/Maintenance releases is displayed.

Padlock icons indicate that you do not have download authorization for certain EBF/ Maintenance releases because you are not registered as a Technical Support Contact. If you have not registered, but have valid information provided by your Sybase representative or through your support contract, click Edit Roles to add the "Technical Support Contact" role to your MySybase profile.

**5.** Click the Info icon to display the EBF/Maintenance report, or click the product description to download the software.

### **Syntax conventions**

Learn about syntax conventions used in this document.

- *Keywords* SOL keywords are shown in UPPERCASE. However, SOL keywords are caseinsensitive, so you can enter keywords in any case; SELECT, Select, and select are equivalent.
- Placeholders Items that must be replaced with appropriate identifiers or expressions are shown in *italics*.
- Continuation Lines beginning with an ellipsis  $(...)$  are a continuation of the statements from the previous line.
- Repeating items Lists of repeating items are shown with an element of the list followed by an ellipsis (...). One or more list elements are allowed. If multiple elements are specified, they must be separated by commas.
- *Optional portions* Optional portions of a statement are enclosed by square brackets. For example:

```
RELEASE SAVEPOINT [ savepoint-name ]
```
The square brackets indicate that the *savepoint-name* is optional. Do not type the brackets.

• Options When none or only one of a list of items must be chosen, the items are separated by vertical bars and the list enclosed in square brackets. For example:

```
[ ASC | DESC ]
```
The square brackets indicate that you can choose ASC, DESC, or neither. Do nottype the brackets.

• Alternatives When precisely one of the options must be chosen, the alternatives are enclosed in curly braces. For example:

```
QUOTES { ON | OFF }
```
The curly braces indicate that you must include either ON or OFF. Do not type the brackets.

# <span id="page-11-0"></span>**Typographic conventions**

Learn about the typographic conventions used in this documentation.

| <b>Item</b>      | <b>Description</b>                                                                                                    |
|------------------|----------------------------------------------------------------------------------------------------|
| Code             | SQL and program code appears in a monospaced (fixed-width) font.                                                                |
| User entry       | Text entered by the user is shown in a monospaced (fixed-width) font.                                                           |
| emphasis         | Emphasized words are shown in italic.                                                                                           |
| file names       | File names are shown in italic.                                                                                                 |
| database objects | Names of database objects, such as tables and procedures, are shown in<br>bold, sans serif type in print, and in italic online. |

**Table 1. Typographic conventions**

# **Accessibility features**

This document is available in an HTML version that is specialized for accessibility. You can navigate the HTML with an adaptive technology such as a screen reader, or view it with a screen enlarger.

Sybase IQ 15.1 and the HTML documentation have been tested for compliance with U.S. government Section 508 Accessibility requirements. Documents that comply with Section 508 generally also meet non-U.S. accessibility guidelines, such as the World Wide Web Consortium (W3C) guidelines for Web sites. For information about accessibility support in the Sybase IQ plug-in for Sybase Central, see the plug-in online help, which you can navigate using a screen reader.

**Note:** You might need to configure your accessibility tool for optimal use. Some screen readers pronounce text based on its case; for example, they pronounce ALL UPPERCASE TEXT as initials, and MixedCase Text as words. You might find it helpful to configure your tool to announce syntax conventions. Consult the documentation for your tool and see Introduction to Sybase IQ for information on using screen readers.

For information about how Sybase supports accessibility, see [Sybase Accessibility](http://www.sybase.com/accessibility). The Sybase Accessibility site includes links to information on Section 508 and W3C standards.

For a Section 508 compliance statement for Sybase IQ, go to [Sybase Accessibility](http://www.sybase.com/products/accessibility).

# <span id="page-12-0"></span>**The demo database**

Sybase IQ includes scripts to create a demo database.

Sybase IQ includes scripts to create a demo database (iqdemo.db). Many of the queries and code samples in this document use the demo database as a data source.

The demo database contains internal information about a small company (employees, departments, and financial data), as well as product (products), and sales information (sales orders, customers, and contacts).

See the Sybase IQ installation guide for your platform or talk to your system administrator for more information about the demo database.

# **If you need help**

Each Sybase installation that has purchased a support contract has one or more designated people who are authorized to contact Sybase Technical Support. If you cannot resolve a problem using the manuals or online help, please have the designated person contact Sybase Technical Support or the Sybase subsidiary in your area.

About these topics

# <span id="page-14-0"></span>**Installing and configuring user-defined functions**

Learn how to install and create user-defined functions.

Note: User-defined functions are a licensable option, and require the IO UDF license. Installing the license enables the user-defined functions.

# **Sybase IQ overview**

Learn how to create and configure external C/C++ user-defined functions (UDFs).

Sybase IQ supports high-performance in-process external  $C/C++$  user-defined functions. This style of UDF supports functions written in C or  $C_{++}$  code that adhere to the interfaces described in this guide. These UDF definitions can be compiled and linked into a dynamically linkable library. The dynamically linkable library can be loaded into a running IQ server, and the defined UDFs can be used directly within queries or other SQL statements.

The use of these external  $C/C++$  UDFs interfaces requires the IO UDF license.

These external C/C++ UDFs differ from the Interactive SQL UDFs available in earlier versions of Sybase IQ. Interactive SQL UDFs are unchanged and do not require a special license. For instructions on creating UDFs using Interactive SQL see Chapter 1, "Using Procedures and Batches," in System Administration Guide: Volume 2.

To build and use a UDF from a dynamically linkable library:

**1.** Declare the UDF to the server by using the CREATE FUNCTION or CREATE AGGREGATE FUNCTION statements. These statements can either be directly written and executed as a command, or the appropriate CREATE statement can be built using the [Sybase Central New Function wizard](#page-16-0) on page 11.

The external C/C++ form of the CREATE FUNCTION statement requires DBA or RESOURCE authority, so standard users do not have the authority to declare any UDFs of this type.

- **2.** Define the UDF as a set of C or C++ functions. See *[Defining a scalar UDF](#page-30-0)* on page 25 or [Defining an aggregate UDF](#page-44-0) on page 39.
- **3.** [Write the UDF library identification function.](#page-15-0) on page 10
- **4.** [Compile the UDF functions and the library identification functions.](#page-20-0) on page 15
- **5.** Link the compiled file into a dynamically linkable library.

Once these steps have been completed, any reference to that UDF in a SQL statement first, if necessary, links the dynamically linkable library. The [calling patterns](#page-72-0) on page 67 are then called.

<span id="page-15-0"></span>Because these high-performance external C/C++ user-defined functions involve the loading of non-server library code into the process space of the server, there are potential risks to data integrity, data security, and server robustnessfrom poorly or maliciously written functions. To manage these risks each IQ server can explicitly *enable or disable this functionality* on page 10.

# **Setting the dynamic library interface**

Specify the interface style to be used in the dynamically linkable library.

Each dynamically loaded library must contain exactly one copy of this definition:

```
extern "C" a sql uint32 extfn use new api(void )
{ 
return EXTFN_V3_API;
}
```
This definition informs the server of which interface style is being used, and therefore how to accessthe UDFs defined in this dynamically linkable library.For high-performance IQ UDFs, only version 3 interface style (EXTFN\_V3\_API) is supported.

# **Enabling and disabling user-defined functions**

Sybase IQ 15.1 includes a security feature, external procedure v3, which enables or disables the ability of a server to make use of the high performance in-process UDFs.

Administrators can enable version 3 UDFs for any server by specifying

-sf -external\_procedure\_v3

in the server startup command or in the configuration file.

Administrators can disable version 3 UDFs for any server by specifying

-sf external procedure v3

in the server startup command or in the configuration file.

Additional information on the -sf flag is available in the *SOL Anywhere Server - Database* Administration guide. The values listed in the SQL Anywhere document are not applicable to Sybase IQ 15.1, and should not be used.

# <span id="page-16-0"></span>**Creating and executing user-defined functions**

User-defined functions (UDFs) are a class of procedures that return a single value to the calling environment. This section introduces creating, using, and dropping user-defined functions.

There are four steps required to create and use a UDF:

- **1.** Declare the user-defined function using the CREATE AGGREGATE FUNCTION statement or the CREATE FUNCTION statement.
- **2.** Implement the function entry point(s) in C/C++.
- **3.** [Compile the implementation and link it as a shared library](#page-20-0) on page 15.
- **4.** Use the function within a SQL statement anywhere that you would use a built-in SQL function.

# **Creating user-defined functions**

Use the **CREATE FUNCTION** or **CREATE AGGREGATE FUNCTION** statements to create user-defined functions. You must have Resource authority to execute this statement.

### **Creating a user-defined function using SQL Anywhere dialects**

Watcom-SQL and Transact-SQL are SQL dialects supported by SQL Anywhere, and can be used when creating user-defined functions.

- **1.** In Sybase Central, connect to the database as a user with DBA or Resource authority.
- **2.** From Sybase Central's View menu, select Folders.
- **3.** In the left pane, right-click Procedures & Functions and select New > Function.
- **4.** In the Welcome dialog, type a name for the function and select the user who will own the function.
- **5.** Select the SQL dialect or language for the function. Click Next.
- **6.** Select the type of value to be returned in the function, and specify the size, units, and scale for the value.
- **7.** Type a name for the return value and click Next.
- **8.** Add a comment describing the purpose of the new function. Click Finish.
- **9.** In the right pane, click the SQL tab to complete the procedure code.

### **Declaring a scalar user-defined function in Sybase Central**

Sybase IQ supports simple scalar UDFs that can be used anywhere theSQRT function can be used. These scalar UDFs can be deterministic, which means that for a given set of argument values the function always returns the same result value. Sybase IQ also supports

<span id="page-17-0"></span>nondeterministic scalar functions, which means that the same arguments can return different results.

- **1.** In Sybase Central, connect to the database as a user with DBA or Resource authority.
- **2.** In the left pane, right-click Procedures & Functions and select New > Function.
- **3.** In the Welcome dialog, type a name for the function and select which user will be the owner of the function.
- **4.** To create a user-defined function, select External C/C++. Click Next.
- **5.** In the External Function Attributes dialog, select Scalar.
- **6.** Type the name of the dynamically linkable library file, omitting the .so or .dll extension.
- **7.** Type a name for the descriptor function. Click Next.
- **8.** Select the type of value to be returned in the function, and specify the size, units, and scale for the value. Click Next.
- **9.** Select whether or not the function is deterministic.
- **10.**Specify if the function respects or ignores NULL values.
- **11.**Select whether the privileges used for running the function are from the defining user (definer) or the calling user (invoker).
- **12.** Add a comment describing the purpose of the new function. Click Finish.
- **13.** In the right pane, click the SQL tab to complete the procedure code.

### **Declaring a user-defined aggregate function in Sybase Central**

Sybase IQ supports user-defined aggregate functions (UDAFs). The SUM function is an example of a built-in aggregate function. A simple aggregate function takes a set of argument values and produces a single result value from that set of inputs. User-defined aggregate functions can be written that can be used anywhere the SUM aggregate can be used.

- **1.** In Sybase Central, connect to the database as a user with DBA or Resource authority.
- **2.** In the left pane, right-click Procedures & Functions and select New > Function.
- **3.** In the Welcome dialog, type a name for the function and select which user will be the owner of the function.
- **4.** To create a user-defined function, select External C/C++. Click Next.
- **5.** Select Aggregate.
- **6.** Type the name of the dynamically linkable library file, omitting the .so or .dll extension.
- **7.** Type a name for the descriptor function. Click Next.
- **8.** Select the type of value to be returned in the function, and specify the size, untis, and scale for the value. Click Next.
- **9.** Select whether the privileges used for running the function are from the defining user (definer) or the calling user (invoker).
- **10.** Specify if the function is allowed to be used in an **OVER** clause, is required to be used in an **OVER** clause, or is not allowed to be used in an **OVER** clause. Click Next.

If the function is not allowed to be used in an **OVER** clause, proceed with step 14.

- <span id="page-18-0"></span>**11.**Specify if the function requiresthe user of an **ORDER BY** clause when itis used to define a window. Click Next.
- **12.** Specify if the function is allowed to be used in a **WINDOW FRAME** clause, is required to be used in an **WINDOW FRAME** clause, or is not allowed to be used in a **WINDOW FRAME** clause. Click Next.

Ifthe function is not allowed to be used in a**WINDOWFRAME**clause, proceed with step 14.

- **13.** Identify the constraints on the **WINDOW FRAME** clause. Click Next.
- **14.**Specify if duplicate input values need to be filtered out by the database server prior to calling the function.
- **15.** Identify if the return value of the function is **NULL** or a fixed value when it is called with no data. Click Next.
- **16.** Add a comment describing the purpose of the new function. Click Finish.
- **17.** In the right pane, click the SQL tab to complete the procedure code.

The new function appears in Procedures & Functions.

### **User-defined function restrictions**

External C/C++ user-defined functions must have the following restrictions.

- All UDFs should be written in a manner that allows the functions to be called simultaneously by different users while receiving different context functions.
- If a UDF accesses a global or shared data structure, the UDF definition is responsible for implementing the appropriate locking around its accesses to that data including the releasing of that locking under all normal code paths and all error handling situations.
- UDFs implemented in  $C_{++}$  may provide overloaded "new" operators for their classes, but they should never overload the global "new" operator. On some platforms the effect of doing so is not limited to the code defined within that specific library.
- All aggregate UDFs and all deterministic scalar UDFs should be written such that the receipt of the same input values will always produce the same output values. Any scalar function for which this is not true must be declared as NONDETERMINISTIC to avoid the potential for incorrect answers.

# **Calling user-defined functions**

You can use a user-defined function, subject to permissions, in any place you use a built-in nonaggregate function.

This Interactive SQL statement returns a full name from two columns containing a first and last name:

```
SELECT fullname (GivenName, LastName)
FROM Employees;
```
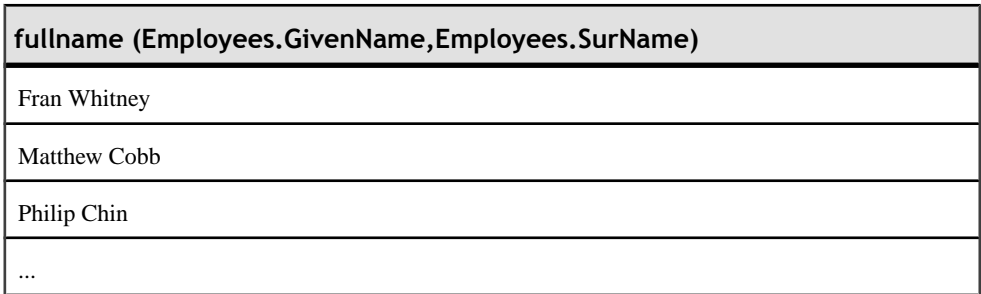

The following statement returns a full name from a supplied first and last name:

```
SELECT fullname ('Jane', 'Smith');
```
**fullname ('Jane','Smith')**

Jane Smith

Any user who has been granted Execute permissions for the function can use the *fullname* function.

# **Dropping user-defined functions**

Once you create a user-defined function, it remains in the database until it is explicitly removed. Only the owner of the function or a user with DBA authority can drop a function from the database.

For example, to remove the function fullname from the database, enter:

DROP FUNCTION fullname

### **Granting and revoking permissions**

A user-defined function is owned by the user who created it, and that user can execute it without permission. The owner of a user-defined function can grant permissions to other users with the **GRANT EXECUTE** command.

For example, the creator of the function *fullname* can allow *another* user to use *fullname* by issuing:

GRANT EXECUTE ON fullname TO another\_user

Or to revoke permissions by issuing:

REVOKE EXECUTE ON fullname FROM another user

<span id="page-20-0"></span>For more information on managing user permissions on functions, see "Granting permissions" on procedures" in Chapter 8, "Managing User IDs and Permissions," System Administration Guide: Volume 1.

# **Compile and link switches for building dynamically linkable libraries**

Use the following compile and link switches when building dynamically linkable librariesfor any user-defined function.

The following steps are required to build a UDF dynamically linkable library:

- **1.** A UDF dynamically linkable library must include an implementation of the function "extfn\_use\_new\_api()". The source code for this function is listed under [Setting the](#page-15-0) [dynamic](#page-15-0) library interface on page 10. This function informs the server of the API style that all functions in the library adhere to. The sample source file "my\_main.cxx" contains this function and can be used without modification.
- **2.** A UDF dynamically linkable library must also contain object code for at least one UDF function. A UDF dynamically linkable library may optionally contain multiple UDFs.
- **3.** Link together the object code for each UDF as well as the extra use new api() to form a single library.

For instance, steps for building the example dynamically linkable library "libudfex" would consist of:

• Compiling each source file to produce an object file.

```
my_main.cxx 
              my_bit_or.cxx 
              my_bit_xor.cxx 
              my_interpolate.cxx 
              my_plus.cxx 
              my_plus_counter.cxx 
              my_sum.cxx
```
• Linking together each object produced into a single library.

The next section lists platform specific recommendations for compiling source files and linking objects to form a UDF dynamically linkable library. Other versions of compilers may work, these specific examples are provided as a guide

After the dynamically linkable library has been compiled and linked, complete one of the following tasks:

- Update the CREATE FUNCTION ... EXTERNAL NAME to include an explicit path name for the UDF library. (Recommended)
- Place the UDF library file into the directory where all the IQ libraries are stored.
- Start up the IQ server with a library load path that includes the location of the UDF library.

<span id="page-21-0"></span>On Unix variants, this can be done by modifying the LD\_LIBRARY\_PATH within the start ig startup script. While LD\_LIBRARY\_PATH is universal to all UNIX variants, SHLIB PATH is preferred on HP, and LIB PATH is preferred on AIX. On Unix platforms, the external name specification can contain a fully qualified name, in which case the LD\_LIBRARY\_PATH is not used. On the Windows platform, a fully qualified name cannot be used and the library search path is defined by the PATH environment variable.

#### **AIX switches**

Use the following compile and link switches when building shared libraries on AIX.

#### **xlC 8.0 on a PowerPC**

compile switches

```
-q64 -qarch=ppc64 -qtbtable=full -qsrcmsg -qalign=natural -
qnoansialias 
-qmaxmem=-1 -qenum=int -qhalt=e -qflag=w -qthreaded -
qxflags=NLOOPING 
-qtmplinst=none -qthreaded
```
#### link switches

-brtl -G -lg -lpthreads compat -lpthreads -lm r -ldl -bnolibpath v

### **HP-UX switches**

Use the following compile and link switches when building shared libraries on HP-UX.

#### **aCC 6.17 on Itanium**

compile switches

```
+noeh -ext +W740,749,829 +W1031 +DD64 +DSblended +FPD -Aa +ub 
-U_HP_INSTANTIATE_T_IN_LIB -Wc,-ansi_for_scope,on -mt -z
```
link switches

-b -Wl,+s

### **Linux switches**

Use the following compile and link switches when building shared libraries on Linux.

#### **g++ 4.1.1 on x86**

```
compile switches
-fPIC -fsigned-char -fno-exceptions -pthread -fno-omit-frame-
pointer 
-Wno-deprecated -Wno-ctor-dtor-privacy
```
link switches

<span id="page-22-0"></span>-ldl -lnsl -lm -lpthread -shared -Wl,-Bsymbolic -Wl,-shared

**Note:** gcc can be used on Linux as well. While linking with gcc, link in the C++ run-time library by adding  $-1$  stdc++ to the link switches.

#### **xlC 8.0 on a PowerPC**

compile switches

```
 -q64 -qarch=ppc64 -qcheck=nullptr -qinfo=gen -qtbtable=full -
qsrcmsg 
-qnoansialias -qminimaltoc -qmaxmem=-1 -qenum=int -qhalt=e -qflag=w 
-qthreaded 
-qxflags=NLOOPING -qtmplinst=none
```
link switches

-qmkshrobj -ldl -lg -qthreaded -lnsl -lm

#### **Solaris switches**

Use the following compile and link switches when building shared libraries on Solaris.

#### **Sun Studio 12 on SPARC**

compile switches

```
-mt -noex +w -KPIC -i -instances=explicit -V -xtarget=ultra3cu -m64 
-xlibmopt 
-xlibmil -features=no%conststrings 
-erroff=truncwarn,nokeyworddefine,diffenumtype
```
link switches

```
-z defs -G -ldl -lnsl -lsocket -ladm -lposix4 -lCrun -lCstd -lc -lm 
-lefi 
-liostream -lkstat
```
#### **Sun Studio 12 on x86**

compile switches

```
+w2 -m64 -features=no%conststrings 
-erroff=truncwarn,nokeyworddefine,diffenumtype,doubunder -errtags -
mt -noex 
-KPIC -instances=explicit -xlibmopt -xlibmil
```
link switches

```
-z defs -G -ldl -lnsl -lsocket -ladm -lposix4 -lCrun -lCstd -lc -lm 
-lefi 
-liostream -lkstat
```
### <span id="page-23-0"></span>**Windows switches**

Use the following compile and link switches when building shared libraries on Windows.

#### **Visual Studio 2008 on x86**

compile and link switches

This example is for a DLL containing the my\_plus function. You must include an EXPORT switch for the descriptor function for each UDF contained in the DLL.

```
cl /Zi /LD /I includefilepath my_main.cxx my_plus.cxx /link /
map 
/INCREMENTAL:NO -EXPORT:extfn_use_new_api -EXPORT:my_plus /
out:iqudf.dll
```
# **SQL data types**

UDF declarations support only certain SQL data types.

You can use the following SQL data types in a UDF declaration, either as data types for arguments to a UDF, or as return-value data types:

- **UNSIGNED BIGINT** An unsigned 64-bit integer, requiring 8 bytes of storage. The data type identifier to be used within UDF code is DT\_UNSBIGINT, and the C/C++ data type typedef to be used for such values within a UDF is "a\_sql\_uint64". Several  $C/C++$ typedefs are included with Sybase IQ to make it easier for application developers to write portable UDF implementations.
- **BIGINT** A signed 64-bit integer, requiring 8 bytes of storage. The data type identifier is DT\_BIGINT, and the C/C++ data type typedef to be used for such values is "a\_sql\_int64."
- **UNSIGNED INT** An unsigned 32-bit integer, requiring 4 bytes of storage. The data type identifier is DT\_UNSINT, and the  $C/C++$  data type typedef to be used for such values is "a\_sql\_uint32."
- **INT** A signed 32-bit integer, requiring 4 bytes of storage. The data type identifier is DT\_INT, and the C/C++ data type typedef to be used for such values is "a\_sql\_int32."
- **SMALLINT** A signed 16-bit integer, requiring 2 bytes of storage. The data type identifier is DT\_SMALLINT, and the C/C++ data type to be used for such values is "short."
- **TINYINT** An unsigned 8-bit integer, requiring 1 byte of storage. The data type identifier is DT\_TINYINT, and the C/C++ data type to be used for such values is "unsigned char."
- **DOUBLE** A signed 64-bit double-precision floating point number, requiring 8 bytes of storage. The data type identifier is DT\_DOUBLE, and the C/C++ data type to be used for such values is "double."
- **REAL** A signed 32-bit floating point number, requiring 4 bytes of storage. The data type identifier is DT\_FLOAT, and the  $C/C++$  data type to be used for such values is "float."
- **FLOAT** In SOL, depending on the associated precision, a FLOAT is either a signed 32bit floating point number requiring 4 bytes of storage, or a signed 64-bit double-precision floating point number requiring 8 bytes of storage. You can use the SQL data type FLOAT only in a UDF declaration if the optional precision for FLOAT data types is not supplied. Without a precision, FLOAT is a synonym for REAL, for which the data type identifier is DT FLOAT, and the  $C/C++$  data type to be used for such values is "float."
- **CHAR(<n>)** A fixed-length blank-padded character string, in the database default character set. The maximum possible length, " $\langle n \rangle$ ", is 32767. The data is not null-byte terminated. The data type identifier is DT\_FIXCHAR, and the  $C/C++$  data type to be used for such values is "char \*."
- **VARCHAR(<n>)** A varying-length character string, in the database default character set. The maximum possible length, "<n>." is 32767. The data is not null-byte terminated. For UDF input arguments, the actual length, when the value is not NULL, must be retrieved from the total\_length field within the an\_extfn\_value structure. Similarly, for a UDF result of this type, the actual length must be set in the total length field. The data type identifier is DT\_VARCHAR, and the C/C++ data type to be used for such values is "char  $*$ ."
- **BINARY** $(**n**)$  A fixed-length null-byte padded binary, value whose maximum possible binary length, "<n>", is 32767. The data is not null-byte terminated. The data type identifier is DT\_FIXBINARY, and the C/C++ data type usually used for such values is "unsigned char \*."
- **VARBINARY(<n>)** A varying-length binary value, for which the maximum possible length, " $\langle n \rangle$ ", is 32767. The data is not null-byte terminated. For UDF input arguments, the actual length, when the value is not NULL, must be retrieved from the total\_length field within the an\_extfn\_value structure. Similarly, for a UDF result of this type, you must set the actual length in the total length field. The data is not null-byte terminated. The data type identifier is  $DT_VARBINARY$ , and the  $C/C++$  data type usually used for such values is "unsigned char \*."
- **DATE** A calendar date value, which is passed to or from a UDF as an unsigned integer. The value given to the UDF is guaranteed to be usable in comparison/sorting operations. A larger value indicates a later date. If the actual date components are required, the UDF must invoke the convert value api in order to convert to the type DT\_TIMESTAMP\_STRUCT. This datetype represent date and time with the following structure:

```
typedef struct sqldatetime {
 unsigned short year; /* e.g. 1992 */
unsigned char month; /* 0-11 */
  unsigned char day of week; /* 0-6 0=Sunday, 1=Monday,
*/
  unsigned short day of year; /* 0-365 */
unsigned char day; \frac{1}{2} /* 1-31 \frac{1}{2} /*
unsigned char hour; /* 0-23 */
  unsigned char minute; /* 0-59 */<br>unsigned char second; /* 0-59 */
               second; /* 0-59a_sql_uint32 microsecond; /* 0-999999   */
} SQLDATETIME;
```
- **TIME** A value that precisely describes a moment within a given day. The value is passed to the UDF as an UNSIGNED BIGINT. The value given to the UDF is guaranteed to be usable in comparison/sorting operations. A larger value indicates a later time. If the actual time components are required, the UDF must invoke the convert\_value api in order to convert to the type DT\_TIMESTAMP\_STRUCT.
- **DATETIME, SMALLDATETIME, or TIMESTAMP** A calendar date and time value, which is passed to or from a UDF as an UNSIGNED BIGINT. The value given to the UDF is guaranteed to be usable in comparison/sorting operations. A larger value indicates a later datetime. If the actual time components are required, the UDF must invoke the convert\_value api in order to convert to the type DT\_TIMESTAMP\_STRUCT.

### **Unsupported data types**

You cannot use the following SQL data types in a UDF declaration, either as data types for arguments to a UDF, or as return-value data types:

- **BIT** Should typically be handled in the UDF declaration as a TINYINT data type, and then the implicit data type conversion from BIT automatically handles the value translation.
- **DECIMAL(<precision>, <scale>) or NUMERIC(<precision>, <scale>) Depending** on the usage, this is typically handled as a DOUBLE data type, but various conventions may be imposed to enable the use of INT or BIGINT data types.
- **LONG VARCHAR** Not currently supported.
- **LONG BINARY** Not currently supported.
- **TEXT** Not currently supported.

# <span id="page-26-0"></span>**Scalar User-Defined Functions**

Sybase IQ supports simple scalar user-defined functions (UDFs) that can be used anywhere the SQRT function can be used.

These scalar UDFs can be deterministic, which means that for a given set of argument values the function always returns the same result value, or they can be nondeterministic scalar functions, which means that the same arguments can return different results.

**Note:**

The scalar UDF examples referenced in this chapter are installed with the IQ server, and can be found as .cxx files in \$IQDIR15/samples/udf. You can also find them in the \$IQDIR15/lib64/libudfexdynamically linkable library.

# **Declaring a Scalar UDF**

Only a DBA, or someone with DBA authority can declare an in-process external UDF. There is also a new server startup option that allows an administrator to enable or disable this style of user-defined functions.

**Note:** You can also [create the user-defined function declaration in Sybase Central](#page-16-0) on page 11.

By default, all user-defined functions are accessed using the access permissions of the owner of the UDF.

The supported IQ syntax for creating an IQ scalar UDF is:

```
scalar-udf-declaration:
CREATE FUNCTION [ owner.]function-name
     ( [ parameter , ... ] )
RETURNS data-type
      [ routine-characteristics ... ]
EXTERNAL NAME library-and-entry-point-name-string
parameter:
     param-name data-type [ DEFAULT value ]
routine-characteristics:
      [NOT] DETERMINISTIC
   | { IGNORE | RESPECT } NULL VALUES
      | SQL SECURITY { INVOKER | DEFINER }
```
The defaults for the characteristics in the above syntax are:

DETERMINISTIC RESPECT NULL VALUES SQL SECURITY DEFINER <span id="page-27-0"></span>To minimize potential security concerns, Sybase recommendeds that you use a fully qualified path name to a secure directory for the library name portion of the EXTERNAL NAME clause.

#### **SQL Security**

Defines whether the function is executed as the INVOKER, (the user who is calling the function), or as the DEFINER (the user who owns the function). The default is DEFINER.

When **SQL SECURITY INVOKER** is specified, more memory is used because each user that calls the procedure requires annotation. Also, when **SQL SECURITY INVOKER** is specified, name resolution is performed on both the user name and the INVOKER. Qualify all object names (tables, procedures, and so on) with their appropriate owner.

#### **External Name**

A function using the**EXTERNAL NAME**clause is a wrapper around a callto a function in an external library. A function using **EXTERNAL NAME** can have no other clauses following the **RETURNS** clause. The library name may include the file extension, which is typically .dll on Windows and .so on UNIX. In the absence of the extension,the software appends the platform-specific default file extension for libraries.

The **EXTERNAL NAME** clause is not supported for temporary functions. See "Calling external libraries from procedures" in SQL Anywhere Server – Programming.

The IQ server can be started with a library load path that includes the location of the UDF library. On Unix variants, this can be done by modifying the LD LIBRARY PATH within the start iq startup script. While LD\_LIBRARY\_PATH is universal to all UNIX variants, SHLIB\_PATH is preferred on HP, and LIB\_PATH is preferred on AIX.

On Unix platforms, the external name specification can contain a fully qualified name, in which case the LD\_LIBRARY\_PATH is not used. On the Windows platform, a fully qualified name cannot be used and the library search path is defined by the PATH environment variable.

**Note:**Scalar user-defined functions and user-defined aggregate functions are notsupported in updatable cursors.

### **UDF example: my\_plus declaration**

The "my\_plus" example is a simple scalar function that returns the result of adding its two integer argument values.

#### **my\_plus declaration**

When my\_plus resides within the dynamically linkable library my\_shared\_lib, the declaration for this example looks like this:

```
CREATE FUNCTION my_plus (IN arg1 INT, IN arg2 INT)
      RETURNS INT
      DETERMINISTIC
      IGNORE NULL VALUES
      EXTERNAL NAME 'describe_my_plus@my_shared_lib'
```
This declaration says that my plus is a simple scalar UDF residing in my shared lib with a descriptor routine named describe my plus. Since the behavior of a UDF may require more than one actual  $C/C++$  entry point for its implementation, this set of entry points is not directly part of the CREATE FUNCTION syntax. Instead, the CREATE FUNCTION statement EXTERNAL NAME clause identifies a descriptor function for this UDF. A descriptor function, when invoked, returns a descriptor structure that is defined in detail in the next section. That descriptor structure contains the required and optional function pointers that embody the implementation of this UDF.

This declaration says that my\_plus accepts two INT arguments and returns an INT result value.Ifthe function isinvoked with an argumentthatis not an INT, and ifthe argument can be implicitly converted into an INT, the conversion happens before the function is called. If this function is invoked with an argument that cannot be implicitly converted into an INT, a conversion error is generated.

Further, the declaration states that this function is deterministic. A deterministic function always returns the identical result value when supplied the same input values. This means the result cannot depend on any externalinformation beyond the supplied argument values, or on any side effects from previous invocations. By default, functions are assumed to be deterministic, so the results are the same if this characteristic is omitted from the CREATE statement.

The last piece of the above declaration is the IGNORE NULL VALUES characteristic. Nearly all built-in scalar functions return a NULL result value if any of the input arguments are NULL. The IGNORE NULL VALUES states that the my\_plus function follows that convention, and therefore this UDF routine is not actually invoked when either of its input values are NULL. Since RESPECT NULL VALUES is the default for functions, this characteristic must be specified in the declaration for this UDF to get the performance benefits. All functionsthat may return a non-NULL result given a NULL input value must use the default RESPECT NULL VALUES characteristic.

In the following example query, my\_plus appears in the SELECT list along with the equivalent arithmetic expression:

```
SELECT my_plus(t.x, t.y) AS x_plus_y_one, (t.x + t.y)AS x_plus_y_two
FROM t
WHERE t \cdot z = 2
```
In the following example, my plus is used in several different places and different ways within the same query:

```
SELECT my_plus(t.x, t.y), count(*)
FROM t
WHERE t \cdot z = 2AND my plus(t.x, 5) > 10AND my plus(t.y, 5) > 10GROUP BY my plus(t.x, t.y)
```
### <span id="page-29-0"></span>**UDF example: my\_plus\_counter declaration**

The "my\_plus\_counter" example is a simple nondeterministic scalar UDF that takes a single integer argument, and returns the result of adding that argument value to an internal integer usage counter. If the input argument value is NULL, the result is the current value of the usage counter.

#### **my\_plus\_counter declaration**

Assuming that my plus counter also resides within the dynamically linkable library my shared lib, the declaration for this example is:

```
CREATE FUNCTION my plus counter (IN arg1 INT DEFAULT 0)
     RETURNS INT
     NOT DETERMINISTIC
      RESPECT NULL VALUES
     EXTERNAL NAME 'describe my plus counter@my_shared_lib'
```
The RESPECT NULL VALUES characteristic means that this function is called even if the input argument value is NULL. This is necessary because the semantics of my plus counter includes:

- Internally keeping a usage count that increments even if the argument is NULL.
- A non-null value result when passed a NULL argument.

Because RESPECT NULL VALUES is the default, the resutls are the same if this clause is omitted from the declaration.

IQ restricts the usage of all nondeterministic functions. They are allowed only within the SELECT list of the top-level query block or in theSET clause of an UPDATE statement. They cannot be used within subqueries, or within a WHERE, ON, GROUP BY, or HAVING clause. This restriction applies to nondeterministic UDFs as well as to the nondeterministic built-in functions like GETUID and NUMBER.

The last detailin the above declaration is the DEFAULT qualifier on the input parameter. The qualifier tells the server that this function can be called with no arguments, and that when this happens the server automatically supplies a zero for the missing argument. If a DEFAULT value is specified, it must be implicitly convertible into the data type of that argument.

In the following example, the first SELECT list item adds the running counter to the value of t.x for each row. The second and third SELECT list items each return the same value for each row as the NUMBER function.

```
SELECT my_plus_counter(t.x),
      my_plus_counter(0),
      my_plus_counter(),
      NUMBER()
FROM t
```
# <span id="page-30-0"></span>**Defining a scalar UDF**

The C/C++ code for defining a scalar user-defined function includes four mandatory pieces:

- **extfnapiv3.h**  Inclusion of the UDF interface definition header file.
- **evaluate extfn** An evaluation function. All evaluation functions take two arguments:
	- An instance of the scalar UDF context structure that is unique to each usage of a UDF that contains a set of callback function pointers, and a pointer where a UDF can store UDF-specific data.
	- A pointer to a data structure that allows access to the argument values and to the result value through the supplied callbacks.
- **a\_v3\_extfn\_scalar** An instance of the scalar UDF descriptor structure that contains a pointer to the evaluation function.
- **Descriptor function** Returns a pointer to the scalar UDF descriptor structure.

There are two optional pieces:

- **start**  $ext{exffn}$  An initialization function generally invoked once per SQL usage. If supplied, you must also place a pointer to this function into the scalar UDF descriptor structure. All initialization functions are defined to take one argument, a pointer to the scalar UDF context structure that is unique to each usage of a UDF. The context structure passed is the same one that is passed to the evaluation routine.
- **finish extfn** A shutdown function generally invoked once per SQL usage. If supplied, a pointer to this function must also be placed into the scalar UDF descriptor structure. All shutdown functions are defined to take one argument, a pointer to the scalar UDF context structure that is unique to each usage of a UDF. The context structure passed is the same one that is passed to the evaluation routine.

### **Scalar UDF descriptor structure**

The scalar UDF descriptor structure, a\_v3\_extfn\_scalar, is defined as:

```
typedef struct a_v3_extfn_scalar { //
     // Metadata descriptor for a scalar UDF 
    // supplied by the UDF library to the server
    // An optional pointer to an initialize function
    void (*_start_extfn)(a_v3_extfn_scalar_context * cntxt);
    //
    // An optional pointer to a shutdown function
   void (*_finish_extfn)(a_v3_extfn_scalar_context * cntxt);
    //
    // A required pointer to a function that will be
    // called for each invocation of the UDF on a
    // new set of argument values
    void (*_evaluate_extfn)(a_v3_extfn_scalar_context * cntxt, void 
*args handle);
     // RESERVED FIELDS MUST BE INITIALIZED TO NULL
```

```
void *reserved1 must be null;
void *reserved2 must be null;
void *reserved3 must be null;
 void *reserved4_must_be_null;
void *reserved5 must be null;
 …
```

```
} a_v3_extfn_scalar;
```
There should always be a single instance of **a\_v3\_extfn\_scalar** for each defined scalar UDF. If the optional initialization function is not supplied, the corresponding value in the descriptor structure should be the null pointer. Similarly, if the shutdown function is not supplied, then the corresponding value in the descriptor structure should be the null pointer.

The initialization function is called at least once before any calls to the evaluation routine, and the shutdown function is called atleast once afterthe last evaluation call. The initialization and shutdown functions are normally called only once per usage.

### **Scalar UDF context structure**

The scalar UDF context structure, **a\_v3\_extfn\_scalar\_context** that is passed to each of the functions specified within the scalar UDF descriptor structure, is defined as:

```
typedef struct a v3 extfn scalar context {
//-------- Callbacks available via the context --------
//
  short (SQL_CALLBACK *get_value)(
            varg_handle,
            a sql uint32 arg num,
             an_extfn_value *value
             );
 short (SQL_CALLBACK *get_piece)(
            void * arg_handle,
             a_sql_uint32 arg_num,
             an_extfn_value *value,
            a sql uint32 offset
             );
 short (SQL_CALLBACK *get_value_is_constant)(<br>void * arg handle.
void * arg_handle,
a_sql_uint32 arg_num,
             a_sql_uint32 * value_is_constant
             );
short (SOL CALLBACK *set value)(
            void * arg handle,
             an_extfn_value *value,
             short append
             );
 a_sql_uint32 (SQL_CALLBACK *get_is_cancelled)(
             a_v3_extfn_scalar_context * cntxt
             );
 short (SQL_CALLBACK *set_error)(
             a_v3_extfn_scalar_context * cntxt,
             a_sql_uint32 error_number,
             const char * error_desc_string
```

```
 );
 void (SQL_CALLBACK *log_message)(
               const char *msg,
                short msg_length
) is a set of the set of \mathcal{L} (i.e., \mathcal{L} ) is a set of \mathcal{L} short (SQL_CALLBACK *convert_value)(
                  an extfn value *input,
                   an_extfn_value *output
  //---------- Data available from the context ----------
void * user data; // read-write field
  //---------- For Server Internal Use Only -------------
void * for server internal use;
} a_v3_extfn_scalar_context;
```
The user data field within the scalar UDF context structure can be populated with data the UDF requires. Usually, it is filled in with a heap allocated structure by the \_start\_extfn function, and deallocated by the finish extfn function.

When you are allocating memory, make sure UDF libraries do not overload the C++ new operator. On some platforms, overloading the new operator has a global effect that may adversely affect the proper operation of the server.

The rest of the scalar UDF context structure is filled with the set of callback functions, supplied by the engine, for use within each of the user's UDF functions. Most of these callback functions return a success status through a short result value; a true return indicates success. Well-written UDF implementations should never cause a failure status, but during development (and possibly in all debug builds of a given UDF library), Sybase recommends that you check that the return status values from the callbacks. Failures can come from coding errors within the UDF implementation, such as asking for more arguments than the UDF is defined to take.

The common set of arguments used by most of the callbacks includes:

- **arg\_handle** A pointer received by all forms of the evaluation methods, through which the values for input arguments passed to the UDF are available, and through which the UDF result value can be set.
- **arg\_num** An integer indicating which input argument is being accessed. Input arguments are numbered left to right in ascending order starting at one.
- **cntxt** A pointer to the context structure that the server passes to all UDF entry points.
- **value** A pointer to an instance of the an extfn value structure that is used to either get an input argument value from the server or to set the result value of the function. The an\_extfn\_value structure has this form:

```
typedef struct an_extfn_value {
void * data;
a_SQL_uint32 piece_len;
union {
        a_SQL_uint32 total_len;
         a_SQL_uint32 remain_len;
} len;
```

```
a_SQL_data_type type;
} an extfn value;
```
### <span id="page-33-0"></span>**UDF example: my\_plus definition**

The following is the definition for the my\_plus example.

#### **my\_plus definition**

Because this UDF needs no initialization or shutdown function, those values within the descriptor structure are set to 0. The descriptor function name matches the EXTERNAL NAME used in the declaration. The evaluate method does not check the data type for arguments, because they are declared as INT.

```
#include "extfnapiv3.h"
#include <stdlib.h>
// A simple deterministic scalar UDF that just adds
// two integer arguments and then returns the result.
//
// Corresponding SQL declaration:
//
// CREATE FUNCTION my_plus(IN arg1 INT, IN arg2 INT)<br>// RETURNS IN
                                           RETURNS INT
// DETERMINISTIC
// IGNORE NULL VALUES
                                          EXTERNAL NAME
'my_plus@libudfex'
//
#if defined __cplusplus
extern "C" {
#endif
static void my_plus_evaluate(a_v3_extfn_scalar_context *cntxt, 
                     void *arg_handle)
{
   an_extfn_value arg;
   an_extfn_value outval;
 a sql int32 arg1, arg2, result;
   // Get first argument
   (void) cntxt->get_value( arg_handle, 1, &arg );
   if (arg.data == NULL)
   {
      return;
   }
 arg1 = *((a_sg1_1nt32)^*)arg.data); // Get second argument
  (void) cntxt->get value( arg handle, 2, &arg);
   if (arg.data == NULL)
   {
      return;
 }
```

```
arg2 = *((a_sq_i_1, t_32 * )arg.data); // Set the result value
   outval.type = DT_INT;
  outval.piece_length = sizeof(a_sql_info32);result = arg1 + arg2;
   outval.data = &result;
   cntxt->set_value( arg_handle, &outval, 0 );
}
static a v3 extfn scalar my plus descriptor = {
     0,0.
    \begin{array}{c} \text{kmy} \text{plus} \text{evaluate}, \\ 0, \text{max} \end{array}0, \frac{1}{2} Reserved - initialize to NULL<br>0. \frac{1}{2} Reserved - initialize to NULL
                       0, // Reserved - initialize to NULL
     0, \frac{1}{2} Reserved - initialize to NULL<br>0. \frac{1}{2} Reserved - initialize to NULL
     0, \frac{1}{2} // Reserved - initialize to NULL 0.
                      // Reserved - initialize to NULL
         NULL \frac{1}{2} for server internal use
};
a_v3_extfn_scalar *my_plus()
{
   return &my_plus_descriptor;
}
#if defined __cplusplus
}
#endif
```
### **UDF example: my\_plus \_counter definition**

This example checks the argument value pointer data to see if the input argument value is NULL. It also has an initialization function and a shutdown function, each of which can tolerate multiple calls.

#### **my\_plus \_counter definition**

```
#include "extfnapiv3.h"
#include <stdlib.h>
// A simple non-deterministic scalar UDF that adds
// an internal integer usage counter to its integer
// argument and then returns the resulting integer.
//
// Here, the start function creates a little structure for
// the counter, and then the finish function deallocates it.
//
// Corresponding SQL declaration:
//
// CREATE FUNCTION plus_counter(IN arg1 INT) 
// RETURNS INT
                      // NOT DETERMINISTIC
```
#### Scalar User-Defined Functions

```
// RESPECT NULL VALUES<br>// RESPECT NULL VALUES
                        EXTERNAL NAME 'my plus counter@libudfex'
typedef struct my_counter {
a_sql_int32 counter;
} my_counter;
#if defined cplusplus
extern "C" {
#endif
static void my_plus_counter_start(a_v3_extfn_scalar_context *cntxt)
{
 my\_counter *cptr = (my\_counter *)cntxt->_user_data; // If we have not already allocated the
  // counter structure, then do so now
  if (!cptr) {
    cptr = (my_counter *)malloc(sizeof(my_counter));
    cntxt->_user_data = cptr;
   }
 cptr->_counter = 0;}
static void my_plus_counter_finish(a_v3_extfn_scalar_context *cntxt)
{
  // If we still have an allocated the
   // counter structure, then free it now
  if (cntxt->_user_data) {
   free(cntxt-> user data);
    cntxt->_user_data = 0;
   }
}
static void my plus counter evaluate(a v3_extfn_scalar_context
*cntxt, 
                                       void *arg_handle)
{
  an_extfn_value arg;
  an_extfn_value outval;
  a_sql_int32 arg1, result;
   // Increment the usage counter
  my_counter *cptr = (my_counter *)cntxt->_user_data;
  cptr->_counter += 1;
   // Get the one argument
  (void) cntxt->get value( arg handle, 1, &arg);
   if (!arg.data) {
    // argument value was NULL;
   arg1 = 0;
   } else {
   arg1 = *((a_sql_1nt32 *)arg.data); }
```
```
 outval.type = DT_INT;
   outval.piece_len = sizeof(a_sql_int32);
   result = arg1 + cptr->_counter;
   outval.data = &result;
   cntxt->set_value( arg_handle, &outval, 0 );
}
static a_v3_extfn_scalar my_plus_counter_descriptor = 
     { &my_plus_counter_start, 
          &my_plus_counter_finish,
          &my_plus_counter_evaluate,
         NULL,<br>NULL,<br>
// Reserved - initialize to NULL<br>
NULL,<br>
// Reserved - initialize to NULL
         NULL,<br>
NULL,<br>
\frac{1}{100} // Reserved - initialize to NULL
         NULL,<br>
\begin{array}{ccc} 1 & 1 & 1 \\ 1 & 1 & 1 \\ 1 & 1 & 1 \end{array} \begin{array}{ccc} \text{NULL} & \text{NULL} \\ \text{Reserved} & - \text{initialize to NULL} \end{array}// Reserved - initialize to NULL
          NULL, // Reserved - initialize to NULL
         NULL, \sqrt{} for server internal use
};
a_v3_extfn_scalar *my_plus_counter()
{
 return &my plus counter descriptor;
}
#if defined __cplusplus
}
#endif
```
Scalar User-Defined Functions

# **User-defined aggregate functions**

Sybase IQ supports user-defined aggregate functions (UDAFs). The SUM function is an example of a built-in aggregate function. A simple aggregate function produces a single result value from a set of argument values. You can write UDAFs that can be used anywhere the SUM aggregate can be used.

#### **Note:**

The aggregate UDF examples referenced in this chapter are installed with the IQ server, and can be found as .cxx files in \$IQDIR15/samples/udf. You can also find them in the \$IQDIR15/lib64/libudfexdynamically linkable library.

## **Declaring a UDAF**

Aggregate UDFs are more powerful and more complex to create than scalar UDFs.

**Note:** You can also [create the user-defined function declaration in Sybase Central](#page-16-0) on page 11.

When implementing a UDAF, you must decide:

- Whether it will operate only across an entire data set or partition as an Online Analytical Processing (OLAP) -style aggregate, like RANK.
- Whether it will operate as either a simple aggregate or an OLAP-style aggregate, like SUM.
- Whether it will operate only as a simple aggregate over an entire group.

The declaration and the definition of a UDAF reflects these usage decisions.

The syntax for creating IQ user-defined aggregate functions is:

```
aggregate-udf-declaration:
     CREATE AGGREGATE FUNCTION [ owner.]function-name
          ( [ parameter , ... ] )
     RETURNS data-type
        [ aggregate-routine-characteristics ... ]
     EXTERNAL NAME library-and-entry-point-name-string
parameter:
     param-name data-type [ DEFAULT value ]
aggregate-routine-characteristics:
       DUPLICATE { SENSITIVE | INSENSITIVE }
        -- is the server allowed to eliminate DISTINCT
      | SQL SECURITY {INVOKER | DEFINER}
     OVER restrict
      | ORDER order-restrict
         -- Must the window-spec contain an ORDER BY?
```

```
 | WINDOW FRAME 
         { { ALLOWED | REQUIRED } 
            [ window-frame-constraints ... ]
           | NOT ALLOWED }
     | ON EMPTY INPUT RETURNS { NULL | VALUE }
   -- Call or skip function on NULL inputs
window-frame-constraints:
       VALUES { [ NOT ] ALLOWED }
      | CURRENT ROW { REQUIRED | ALLOWED }
     | [ UNBOUNDED ] { PRECEDING | FOLLOWING } restrict
restrict: { [ NOT ] ALLOWED } | REQUIRED
order-restrict: 
{ NOT ALLOWED | SENSITIVE | INSENSITIVE | REQUIRED
```
The handling of the return data type, arguments, data types, and default values are allidentical to that in the scalar UDF definition.

If a UDAF can be used as a simple aggregate, then it can potentially be used with the DISTINCT qualifier. The DUPLICATE clause in the UDAF declaration determines:

- Whether duplicate values can be considered for elimination before the UDAF is called because the results are sensitive to duplicates (such as for the built-in "COUNT(DISTINCT T.A)") or,
- Whether the results are insensitive to the presence of duplicates (such as for "MAX(DISTINCT T.A)").

The DUPLICATE INSENSITIVE option allows the optimizer to consider removing the duplicates without affecting the result, giving the optimizer the choice on how to execute the query.The UDAFmust be written to expect duplicates.If duplicate elimination isrequired,the server performs it before starting the set of \_next\_value\_extfn calls.

Most of the remaining clauses that are not part of the scalar UDF syntax allow you to specify the usages for this function. By default, a UDAF is assumed to be usable as both a simple aggregate and as an OLAP-style aggregate with any kind of window frame.

For a UDAF to be used only as a simple aggregate function, declare it using:

OVER NOT ALLOWED

Any attempt to then use this aggregate as an OLAP-style aggregate generates an error.

For UDAFs that allow or require an OVER clause, the UDF definer can specify restrictions on the presence of the ORDER BY clause within the OVER clause by specifying "ORDER" followed by the restriction type. Window-ordering restriction types:

- **REQUIRED** ORDER BY must be specified and cannot be eliminated.
- **SENSITIVE** ORDER BY may or may not be specified, but cannot be eliminated when specified.
- **INSENSITIVE** ORDER BY may or may not be specified, but the server can do ordering elimination for efficiency.
- **NOT ALLOWED** ORDER BY cannot be specified.

Declare a UDAF that makes sense only as an OLAP-style aggregate over an entire set or partition that has been ordered, like the built-in RANK, with:

OVER REQUIRED ORDER REQUIRED WINDOW FRAME NOT ALLOWED

Declare a UDAF that makes sense only as an OLAP-style aggregate using the default window frame of UNBOUNDED PRECEDING to CURRENT ROW, with:

OVER REQUIRED ORDER REQUIRED WINDOW FRAME ALLOWED RANGE NOT ALLOWED UNBOUNDED PRECEDING REQUIRED CURRENT ROW REQUIRED FOLLOWING NOT ALLOWED

The defaults for the all various options and restriction sets are:

DUPLICATE SENSITIVE SQL SECURITY DEFINER OVER ALLOWED ORDER SENSITIVE WINDOW FRAME ALLOWED CURRENT ROW ALLOWED PRECEDING ALLOWED UNBOUNDED PRECEDING ALLOWED FOLLOWING ALLOWED UNBOUNDED FOLLOWING ALLOWED

#### **SQL Security**

Defines whether the function is executed as the INVOKER, (the user who is calling the function), or as the DEFINER (the user who owns the function). The default is DEFINER.

When **SQL SECURITY INVOKER** is specified, more memory is used because each user that calls the procedure requires annotation. Also, when **SQL SECURITY INVOKER** is specified, name resolution is performed on both the user name and the INVOKER. Qualify all object names (tables, procedures, and so on) with their appropriate owner.

#### **External Name**

A function using the**EXTERNAL NAME**clause is a wrapper around a callto a function in an external library. A function using **EXTERNAL NAME** can have no other clauses following the **RETURNS** clause. The library name may include the file extension, which is typically .dll on Windows and .so on UNIX. In the absence of the extension,the software appends the platform-specific default file extension for libraries.

The **EXTERNAL NAME** clause is not supported for temporary functions. See "Calling external libraries from procedures" in *SOL Anywhere Server – Programming*.

The IQ server can be started with a library load path that includes the location of the UDF library. On Unix variants, this can be done by modifying the LD LIBRARY PATH within the start iq startup script. While LD\_LIBRARY\_PATH is universal to all UNIX variants, SHLIB PATH is preferred on HP, and LIB PATH is preferred on AIX.

On Unix platforms, the external name specification can contain a fully qualified name, in which case the LD\_LIBRARY\_PATH is not used. On the Windows platform, a fully qualified name cannot be used and the library search path is defined by the PATH environment variable.

**Note:**Scalar user-defined functions and user-defined aggregate functions are notsupported in updatable cursors.

## **UDAF example: my\_sum declaration**

The "my\_sum" example is similar to the built-in SUM, except it only operates on integers.

#### **my\_sum declaration**

Since my sum, like SUM, can be used in any context, it has a relatively brief declaration:

```
CREATE AGGREGATE FUNCTION my_sum(IN arg1 INT)
    RETURNS BIGINT
     ON EMPTY INPUT RETURNS NULL
    EXTERNAL NAME 'describe_my_integer_sum@my_shared_lib'
```
The various usage restrictions all default to ALLOWED to specify that this function can be used anywhere in a SQL statement that any aggregate function is allowed.

Without any usage restrictions, my sum is usable as a simple aggregate across an entire set of rows, as shown here:

```
SELECT MIN(t.x), COUNT (*), my\_sum(t.y)FROM t
```
Without usage restrictions, my sum is also usable as a simple aggregate computed for each group as specified by a GROUP BY clause.

```
SELECT t.x, COUNT(*), my\_sum(t.y)FROM t
GROUP BY t.x
```
Because of the lack of usage restrictions, my\_sum is usable as an OLAP-style aggregate with an OVER clause, as shown in this cumulative summation example:

```
SELECT t.x,
   mysum(t.x) OVER (ORDER BY t.x ROWS BETWEEN UNBOUNDED PRECEDING AND 
CURRENT ROW)
        AS cumulative_x,
    COUNT(*)
FROM t
```

```
GROUP BY t.x
ORDER BY t.x
```
## **UDAF example: my\_bit\_xor declaration**

The "my\_bit\_xor" example is analogous to the SQL Anywhere (SA) built-in BIT\_XOR, except it operates only on unsigned integers.

#### **my\_bit\_xor declaration**

The resulting declaration is:

```
CREATE AGGREGATE FUNCTION my_bit_xor(IN arg1 UNSIGNED INT)
 RETURNS UNSIGNED INT
    ON EMPTY INPUT RETURNS NULL
    EXTERNAL NAME 'describe_my_bit_xor@my_shared_lib'
```
Like the my\_sum example, my\_bit\_xor has no associated usage restrictions, and is therefore usable as a simple aggregate or as an OLAP-style aggregate with any kind of a window.

## **UDAF example: my\_bit\_or declaration**

The "my\_bit\_or" example is similar to the SA built-in BIT\_OR except it operates only on unsigned integers, and it can be used only as a simple aggregate.

### **my\_bit\_or declaration**

The resulting declaration looks like:

```
CREATE AGGREGATE FUNCTION my bit or(IN arg1 UNSIGNED INT)
     RETURNS UNSIGNED INT
      ON EMPTY INPUT RETURNS NULL
      OVER NOT ALLOWED
      EXTERNAL NAME 'describe_my_bit_or@ my_shared_lib'
```
Unlike the my\_bit\_xor example, the OVER NOT ALLOWED phrase in the declaration restricts the use of this function to only as a simple aggregate. Because of that usage restriction, my bit or is only usable as a simple aggregate across an entire set of rows, or as a simple aggregate computed for each group as specified by a GROUP BY clause shown in the following example:

```
SELECT t.x, COUNT(*), my\_bit\_or(t.y)FROM t
GROUP BY t.x
```
## **UDAF example: my\_interpolate declaration**

The "my\_interpolate" example is an OLAP-style UDAF that attempts to fill in any missing values in a sequence (where missing values are denoted by NULLs) by performing linear

interpolation across any set of adjacent NULL values to the nearest non-NULL value in each direction.

## **my\_interpolate declaration**

If the input at a given row is not NULL, the result for that row is the same as the input value.

This table illustrates the effect of my\_interpolate on a small set of input rows:

| t.tran_time  | t.price     | my_interpolate(t.price) |       |  |
|--------------|-------------|-------------------------|-------|--|
| 4/12/08 1:40 | 29.50       |                         | 29.50 |  |
| 4/12/08 1:45 | 29.60       |                         | 29.60 |  |
| 4/12/08 1:50 | <b>NULL</b> |                         | 29.70 |  |
| 4/12/08 1:55 | 29.80       |                         | 29.80 |  |
| 4/12/08 2:00 | 29.65       |                         | 29.65 |  |
| 4/12/08 2:05 | <b>NULL</b> |                         | 29.60 |  |
| 4/12/08 2:10 | <b>NULL</b> |                         | 29.55 |  |
| 4/12/08 2:15 | 29.50       |                         | 29.50 |  |

**Figure 1: my\_interpolate results**

To operate at a sensible cost, my\_interpolate must run using a fixed-width row-based window, but the user can set the width of the window based on the maximum number of adjacent NULL values he or she expects to see. This function takes a set of double-precision floating point values and produces a resulting set of doubles.

The resulting UDAF declaration looks like this:

```
CREATE AGGREGATE FUNCTION my_interpolate (IN arg1 DOUBLE)
RETURNS DOUBLE
     OVER REQUIRED
     WINDOW FRAME REQUIRED
         RANGE NOT ALLOWED
         PRECEDING REQUIRED
         UNBOUNDED PRECEDING NOT ALLOWED
         FOLLOWING REQUIRED
         UNBOUNDED FOLLOWING NOT ALLOWED
     EXTERNAL NAME 'describe_my_interpolate@my_shared_lib'
```
OVER REQUIRED means that this function cannot be used as a simple aggregate (ON EMPTY INPUT, if used, is irrelevant).

WINDOW FRAME details specify that you must use a fixed width row-based window that extends both forward and backward from the current row when using this function. Because of these usage restrictions, my interpolate is only usable as an OLAP-style aggregate with an OVER clause similar to:

```
SELECT t.x, 
    my interpolate(t.x)
     OVER (ORDER BY t.x ROWS BETWEEN 5 PRECEDING AND 5 FOLLOWING)
         AS x_with_gaps_filled,
     COUNT(*)
FROM t
GROUP BY t.x
ORDER BY t.x
```
Within an OVER clause for my interpolate, the precise number of preceding and following rows may vary, and optionally you can use a PARTITION BY; otherwise the rows must be similar to the example above given the usage restrictions in the declaration.

## **Defining an aggregate UDF**

The C/C++ code for defining an aggregate user-defined function includes eight mandatory pieces.

The eight mandatory pieces are:

- **extfnapiv3.h** The UDF interface definition header file.
- **start extfn** An initialization function invoked once per SOL usage. All initialization functions take one argument: a pointer to the aggregate UDF context structure that is unique to each usage of a UDAF. The context structure passed is the same one that is passed to all the supplied functions for that usage.
- **finish extfn** A shutdown function invoked once per SQL usage. All shutdown functions take one argument: a pointer to the UDAF context structure that is unique to each usage of a UDAF.
- **reset extfn** A reset function called once at the start of each new group, new partition, and if necessary atthe start of each window motion. All reset functionstake one argument: a pointer to the UDAF context structure that is unique to each usage of a UDAF.
- **\_next\_value\_extfn** A function called for each new set of input arguments. next value extfn two arguments:
	- A pointer to the UDAF context, and
	- An args\_handle.

As in scalar UDFs, the arg\_handle is used with the supplied callback function pointers to access the actual argument values.

• **evaluate extfn** – An evaluation function similar to the scalar UDF evaluation function. All evaluation functions take two arguments:

- A pointer to the UDAF context structure, and
- An args handle.
- **a\_v3\_extfn\_aggregate** An instance of the aggregate UDF descriptor structure that contains the pointers to all of the supplied functions for this UDF.
- **Descriptor function** A descriptor function that returns a pointer to that aggregate UDF descriptor structure.

In addition to the mandatory pieces, there are several optional pieces that enable more optimized access for specific usage situations:

**drop** value  $ext{m}$  – An optional function pointer that is called for each input set of argument values that has fallen out of a moving window frame. This function should not set the result of the aggregation. Use the get value callback function to access the input argument values, and, if necessary, through repeated calls to the get\_piece callback function.

Set the function pointer to the null pointer if:

- This aggregate cannot be used with a window frame,
- The aggregate is not reversible in some way, or
- The user is not interested in optimal performance.

If this function is not supplied and the user has specified a moving window, each time the window frame moves, the reset function is called and each row within the window is included by a call to the next\_value function, and finally the evaluate function is called. If this function is supplied, then each time the window frame moves this drop value function is called for each row falling out of the window frame, then the next\_value function is called for each row that has just been added into the window frame and finally the evaluate function is called to produce the aggregate result.

**evaluate** cumulative  $ext{m} - An$  optional function pointer that may be called for each new input set of argument values. If this function is supplied, and the usage is in a rowbased window frame that spans UNBOUNDED PRECEDING to CURRENT ROW, then this function is called instead of calling the next value function immediately followed by calling the evaluate function.

This function must set the result of the aggregation through the set\_value callback. Access to its set of input argument values is through the usual get\_value callback function. This function pointer should be set to the null pointer if:

- This aggregate will never be used is this manner, or
- The user is not worried about optimal performance.
- **next subaggregate extfn** An optional callback function pointer that works together with an evaluate superaggregate extfn to enable some usages of this aggregate to be optimized by running in parallel.

Some aggregates, when used as simple aggregates (in other words not OLAP-style aggregates with an OVER clause) can be partitioned by first producing a set of intermediate aggregate results where each intermediate result is computed from a disjointed subset of the input rows.

Examples of such partitionable aggregates include:

- SUM, where the final SUM can be computed by performing a SUM for each disjoint subset of the input rows and then performing a SUM over the sub-SUMs; and
- COUNT( $*$ ), where the final COUNT can be computed by performing a COUNT for each disjoint subset of the input rows and then performing a SUM over the COUNTs from each partition.

When an aggregate satisfies the above conditions, the server may choose to make the computation of that aggregate parallel. For aggregate UDFs, this parallel optimization can be applied only if both the next subaggregate extfn function pointer and the \_evaluate\_superaggregate\_extfn pointer are supplied.

The reset extfn function does not set the final result of the aggregation, and by definition, has exactly one input argument value that is the same data type as the defined return value of the aggregate UDF.

Access to the subaggregate input value is through the normal get value callback function. Direct communication between sub-aggregates and the superaggregate is impossible; the server handles all such communication. The sub-aggregates and the super-aggregate do not share a context structure. Instead, individual sub-aggregates are treated exactly the same as nonpartitioned aggregates.The independentsuper-aggregate sees a calling pattern that looks like this:

```
_start_extfn
_reset_extfn
_next_subaggregate_extfn (repeated 0 to N times)
_evaluate_superaggregate_extfn
_finish_extfn
```
Or like this:

```
_start_extfn
_reset_extfn
_next_subaggregate_extfn (repeated 0 to N times)
_evaluate_superaggregate_extfn
_reset_extfn
_next_subaggregate_extfn (repeated 0 to N times)
_evaluate_superaggregate_extfn
_reset_extfn
_next_subaggregate_extfn (repeated 0 to N times)
_evaluate_superaggregate_extfn
_finish_extfn
```
If neither \_evaluate\_superaggregate\_extfn or \_next\_subaggregate\_extfn is supplied, then the UDAF is restricted, and not allowed as a simple aggregate within a query block containing GROUP BY CUBE or GROUP BY ROLLUP.

**evaluate superaggregate extfn** – The optional callback function pointer that works with the next subaggregate exten to enable some usages as a simple aggregate to be optimized through parallelization. \_evaluate\_superaggregate\_extfn is called to return the result of a partitioned aggregate. The result value is sent to the server using the normal set\_value callback function from the a\_v3\_extfn\_aggregate\_context structure.

## **Aggregate UDF descriptor structure**

The aggregate UDF descriptor structure has the following pieces:

- **typedef struct a\_v3\_extfn\_aggregate** The metadata descriptor for an aggregate UDF function supplied by the library.
- **start extfn** Required pointer to an initialization function for which the only argument is a pointer to a v3 extfn aggregate context. Typically, this is used to allocate some structure and store its address in the \_user\_data field within the a\_v3\_extfn\_aggregate\_context. \_start\_extfn is only ever called once per a\_v3\_extfn\_aggregate\_context.

```
void (*_start_extfn)(a_v3_extfn_aggregate_context *);
```
**finish extfn** – Required pointer to a shutdown function for which the only argument is a pointer to a\_v3\_extfn\_aggregate\_context. Typically, this is used to deallocate some structure whose address was stored within the user data field in the a\_v3\_extfn\_aggregate\_context. \_finish\_extfn is only ever called once per a\_v3\_extfn\_aggregate\_context.

```
void (*_finish_extfn)(a_v3_extfn_aggregate_context *);
```
**reset extfn** – Required pointer to a start-of-new-group function, for which the only argument is a pointer to a v3 extfn aggregate context. Typically, this is used to reset some values in the structure whose address was stashed within the user data field in the a\_v3\_extfn\_aggregate\_context. \_reset\_extfn is called repeatedly.

void (\*\_reset\_extfn)(a\_v3\_extfn\_aggregate\_context \*);

**next** value extfn – Required function pointer to be called for each new input set of argument values. The function does not set the result of the aggregation. Access to input argument values are through the get\_value callback function and, if necessary, through repeated calls to the get piece callback function, which is required only if piece len is less than total len.

```
void (*_next_value_extfn)(a_v3_extfn_aggregate_context *cntxt, 
void *args handle);
```
- **evaluate extfn** Required function pointer to be called to return the resulting aggregate result value. evaluate extfn is sent to the server using the set value callback function. void (\* evaluate extfn)(a v3 extfn aggregate context \*cntxt, void \*args\_handle);
- **drop** value extfn Optional function pointer that is called for each input set of argument values that has fallen out of a moving window frame. Do not use this function to set the result of the aggregation. Access to input argument values are through the get value callback function and, if necessary. through repeated calls to the get\_piece callback function; however access is required only if piece len is less than total len. Set \_drop\_value\_extfn to the null pointer if:
	- The aggregate cannot be used with a window frame.
	- The aggregate is not reversible in some way.

• The user is not interested in optimal performance.

Ifthisfunction is notsupplied, and the user hasspecified a moving window,then each time the window frame moves,the reset function is called and each row now within the window is included by a call to the next\_value function. Finally, the evaluate function is called. However, if this function is supplied, each time the window frame moves, this drop value function is called for each row falling out of the window frame, then the next\_value function is called for each row that has just been added into the window frame. Finally, the evaluate function is called to produce the aggregate result.

void (\* drop\_value\_extfn)(a\_v3\_extfn\_aggregate\_context \*cntxt, void \*args handle);

• **\_evaluate\_cumulative\_extfn**– Optional function pointer to be called for each new input set of argument values. If this function is supplied, and the usage is in a row-based window frame that spans UNBOUNDED PRECEDING to CURRENT ROW, then this function is called instead of next\_value immediately followed by calling evaluate.

\_evaluate\_cumulative\_extfn must set the result of the aggregation through the set\_value callback. Accessto input argument values are through the get\_value callback function and, if necessary, through repeated calls to the get\_piece callback function, which is only required if piece len is less than total len.

```
void (*_evaluate_cumulative_extfn)(a_v3_extfn_aggregate_context
*cntxt, void *args_handle);
```
**next** subaggregate extfn – Optional callback function pointer that, with the \_evaluate\_superaggregate\_extfn function (and in some usages also with the \_drop\_subaggregate\_extfn function), enables some usages of the aggregate to be optimized through parallel and partial results aggregation.

Some aggregates, when used as simple aggregates (in other words, not OLAP-style aggregates with an OVER clause) can be partitioned by first producing a set of intermediate aggregate results where each of the intermediate results is computed from a disjoint subset of the input rows. Examples of such partitionable aggregates include:

- SUM, where the final SUM can be computed by performing a SUM for each disjoint subset of the input rows and then performing a SUM over the sub-SUMs; and
- COUNT(\*), where the final COUNT can be computed by performing a COUNT for each disjoint subset of the input rows and then performing a SUM over the COUNTs from each partition.

When an aggregate satisfies the above conditions, the server may choose to make the computation of that aggregate parallel. For aggregate UDFs, this optimization can be applied only if both the \_next\_subaggregate\_extfn callback and the \_evaluate\_superaggregate\_extfn callback are supplied. This usage pattern does not require \_drop\_subaggregate\_extfn.

Similarly, if an aggregate can be used with a RANGE-based OVER clause, an optimization can be applied if next subaggregate extfn, drop subaggregate extfn, and \_evaluate\_superaggregate\_extfn) functions are all supplied by the UDAF implementation.

\_next\_subaggregate\_extfn does not set the final result of the aggregation, and by definition, has exactly one input argument value that is the same data type as the return value of the aggregate UDF. Access to the sub-aggregate input value is through the get value callback function and, if necessary, through repeated calls to the get piece callback function, which is required only if piece\_len is less than total\_len.

Direct communication between sub-aggregates and the super-aggregate is impossible, the server handles all such communication. The sub-aggregates and the super-aggregate do not share the context structure. Individual sub-aggregates are treated exactly the same as nonpartitioned aggregates. Then the independent super-aggregate sees a calling pattern that looks like this:

```
 _start_extfn
 _reset_extfn
       _next_subaggregate_extfn (repeated 0 to N times)
       _evaluate_superaggregate_extfn
       _finish_extfn
```

```
void (*_next_subaggregate_extfn)(a_v3_extfn_aggregate_context 
*cntxt, void *args handle);
```
**drop** subaggregate  $ext{ext{n}}$  – Optional callback function pointer that, together with next subaggregate extfn and evaluate superaggregate extfn, enables some usages involving RANGE-based OVER clauses to be optimized through a partial aggregation. \_drop\_subaggregate\_extfn is called whenever a set of rows sharing a common ordering key value have collectively fallen out of a moving window. This optimization is applied only if all three functions are provided by the UDF.

```
void (*_drop_subaggregate_extfn)(a_v3_extfn_aggregate_context<br>*cntxt, void *args_handle);
              void *args_handle);
```
**evaluate superaggregate extfn** – Optional callback function pointer that, together with next subaggregate extfn (and in some cases also with drop subaggregate extfn), enables some usages to be optimized by running in parallel.

\_evaluate\_superaggregate\_extfn is called, as described above, when itistime to return the result of a partitioned aggregate. The result value is sent to the server using the set\_value callback function from the a\_v3\_extfn\_aggregate\_context structure:

```
void (*_evaluate_superaggregate_extfn)
(a_v3_extfn_aggregate_context *cntxt, void *args_handle);
```
• **NULL fields** – Initialize these fields to NULL:

```
void * reserved1 must be null;
void * reserved2_must_be_null;
void * reserved3_must_be_null;
void * reserved4_must_be_null;
void * reserved5_must_be_null;
```
• **Status indicator bit field** – A bit field containing indicators that allow the engine to optimize the algorithm used to process the aggregate.

a sql uint32 indicators;

• **calculation** context size – The number of bytes for the server to allocate for each UDF calculation context. The server may allocate multiple calculation contexts during query processing. The currently active group context is available in

a\_v3\_extfn\_aggregate\_context\_user\_calculation\_context.

```
short _calculation_context_size;
```
• **calculation context alignment** – Specifies the alignment requirement for the user's calculation context. Valid values include 1, 2, 4, or 8.

```
short _calculation_context_alignment;
```
- **External memory requirments** The following fields allow the optimizerto considerthe cost of externally allocated memory. With these values, the optimizer can consider the degree to which multiple simultaneous calculations can be made. These counters should be estimates based on a typical row or group, and should not be maximum values. If no memory is allocated by the UDF, set these fields to zero.
	- external bytes per group The amount of memory allocated to a group at the start of each aggregate. Typically, this would be any memory allocated during the reset() call.
	- external\_bytes\_per\_row The amount of memory allocated by the UDF for each row of a group. Typically, the amount of memory allocated during next\_value().

```
double external_bytes_per_group;<br>double external_bytes_per_row;
                        external_bytes_per_row;
```
**• Reserved fields for future use** – Initialize these fields:

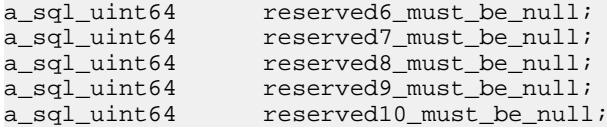

• **Closing syntax** – Complete the descriptor with this syntax:

```
//---------- For Server Internal Use Only ----------
void * _for_server_internal_use;
} a_extfn_aggregate;
```
## **Calculation context**

The \_user\_calculation\_context field allowsthe server to concurrently execute calculations on multiple groups of data.

A UDAF must keep intermediate countersfor calculations asitis processing rows. The simple model for managing these counters is to allocate memory at the start API function, store a pointer to it in the aggregate context's user data field, then release the memory at the aggregate's finish API. An alternative method, based on the \_user\_calculation\_context field, allows the server to concurrently execute calculations on multiple groups of data.

The user calculation context field is a server-allocated memory pointer, created by the server for each concurrent processing group. The server ensures that that the \_user\_calculation\_context always points to the correct calculation context for the group of rows currently being processed. Between UDF API calls, depending on the data, the server may allocate new user calculation context values. The server may save and restore calculation context areas to disk while processing a query.

The UDF stores all intermediate calculation values in this field. This illustrates a typical usage:

```
struct my_average_context
{
         int sum;
         int count;
};
reset(a_v3_aggregate_context *context)
{
    mycontext = (my \text{ average context } *) context-
> user calculation context;
     mycontext->count = 0;
    mvcountext->sum = 0;}
    next_value(a_v3_aggregate_context *context, void *args_handle)
{ 
    mycontext = (my \text{ average context } *) context-
>_user_calculation_context;
     mycontext->count++;
     ..
}
```
In this model, the user data field can still be used, but no values relating to intermediate result calculations can be stored there. The \_user\_calculation\_contextis NULL at both the start and finish entry points.

To use the user calculation context, to enable concurrent processing, the UDF must specify the size and alignment requirements for its calculation context, and define a structure to hold its values and set a v3 extfn aggregate. calculation context size to the sizeof() of that structure.

The UDF must also specify the data alignment requirements of \_user\_calculation\_context through \_calculation\_context\_alignment. If user\_calculation\_context memory contains only a character byte array, no particular alignment is necessary, and you can specify an alignment of 1. Likewise, double floating point values might require an 8-byte alignment. Alignment requirements vary by platform and data type. Specifying a larger alignment than necessary always works; however, using the smallest alignment is more memory-efficient.

## **UDAF context structure**

The aggregate UDF context structure, a\_v3\_extfn\_aggregate\_context, has exactly the same set of callback function pointers as the scalar UDF context structure.

In addition, it has a read/write user data pointer just like the scalar UDF context. It also has a set of read-only data fields that describe the current usage and location. Each unique instance of the UDF within a statement has one aggregate UDF context instance that is passed to each of the functions specified within the aggregate UDF descriptor structure when they are called. The aggregate context structure is defined as:

- **typedef struct a v3 extfn aggregate context** One created for each instance of an external function referenced within a query. If used within a parallelized subtree within a query, there is a separate context for parallel subtree.
- **Callbacks available via the context** Common arguments to the callback routines include:
	- **arg\_handle** A handle to function instance and arguments provided by the server.
	- **arg\_num** The argument number. Return values are 0..N.
	- **data** The pointer to argument data.

The context must call get value before get piece, but needs to call get piece only if piece len is less than total len.

```
short (SQL_CALLBACK *get_value)(<br>void * arg handle.
                arg handle,
        a_sql_uint32 arg_num,
        an_extfn_value *value
        );
short (SOL CALLBACK *get piece)(
void * arg_handle,
a_sql_uint32 arg_num,
       an extfn value *value,
        a_sql_uint32 offset
        );
```
• **Determining whether an argument is a constant** – The UDF can ask whether a given argumentis a constant. This can be useful, for example where this allows work to be done once at the first call to the next value function rather than for every call to the next value function.

```
short (SQL_CALLBACK *get_value_is_constant)(
                arg handle,
         a_sql_uint32 arg_num,
         a_sql_uint32 * value_is_constant
         );
```
• **Returning a null value** – To return a null value, set "data" to NULL in an extfn value. The total len field is ignored on calls to set value, the data supplied becomes the value of the argument if append is FALSE; otherwise, the data is appended to the current value of the argument. It is expected that set value is called with append=FALSE for an argument before being called with append=TRUE for the same argument. The append field is ignored for fixed-length data types (in other words, all numeric data types).

```
short (SQL_CALLBACK *set_value)(<br>void * arg handle,
                    arg_handle,
          an_extfn_value *value,
          short append
          );
```
• **Determining whether the statement was interrupted** – If a UDF entry point performs work for an extended period of time (many seconds), then it should, if possible, call the get is cancelled callback every second or two to see if the user has interrupted the current statement. If the statement has been interrupted, a nonzero value is returned, and the UDF

entry point should then immediately do a return. Eventually, the finish extfn function is called to do any necessary cleanup, but no other UDFentry points are subsequently called.

```
a_sql_uint32 (SQL_CALLBACK *get_is_cancelled)
(a_v3_extfn_aggregate_context * cntxt);
```
• **Sending error messages** – If a UDFentry point encounterssome errorthatshould resultin an error message being sent back to the user and the current statement being shut down, the set error callback routine should be called, set error causes the current statement to roll back; the user sees "Error from external UDF: <error\_desc\_string>," and the SQLCODE is the negated form of <error\_number>. After a call to set\_error, the UDF entry point immediately performs a return. Eventually, finish extfn is called to perform any necessary cleanup, but no other UDF entry points are subsequently called.

```
void (SQL_CALLBACK *set_error)(
  a_v3_extfn_aggregate_context * cntxt,
         a_sql_uint32 error_number,
         // use error_number values >17000 & <100000
        const char * error_desc_string
         );
```
• **Writing messages to the message log** – Messages longer than 255 bytes may be truncated.

```
void (SQL_CALLBACK *log_message)(
   const char *msg,
       short msg_length
   );
```
- **Converting one data type to another**  For input:
	- **an extfn value.data** Input data pointer.
	- **an extfn value.total len** Length of input data.
	- **an** extribut value.type DT datatype of input.

For output:

- **an\_extfn\_value.data** UDF-supplied output data pointer.
- **an\_extfn\_value.piece\_len** Maximum length of output data.
- **an extfn value.total len** Server set length of converted output.
- **an extfn value.type** DT datatype of desired output.

```
short (SOL CALLBACK *convert value)(
  an_extfn_value *input,
        an_extfn_value *output
         );
```
• **Fields reserved for future use** – These are reserved for future use:

```
void * reserved1;
void * reserved2;
void * reserved3;
void * reserved4;
void * reserved5;
```
• **Data available from the context** – This data pointer can be filled in by any usage with any context data the external routine requires. The UDF allocates and deallocates this memory. A single instance of user data is active for each statement. Do not use this memory for intermediate result values.

void \* user data;

• **Currently active calculation context** – UDFs should use this memory location to store intermediate values that calculate the aggregate. This memory is allocated by the server based on the size requested in the a\_v3\_extfn\_aggregate. Intermediate calculations must be stored in this memory, since the engine may perform simultaneous calculations over more than one group. Before each UDF entry point, the server ensures that the correct context data is active.

```
void * _user_calculation_context;
```
- **Other available aggregate information** Available at all external function entry points, including start\_extfn. Zero indicates an unknown or not-applicable value. Estimated average number of rows per partition or group
	- **a** sql uint64 max rows in frame; Calculates the maximum number of rows defined in the window frame. For range-based windows, this indicates unique values. Zero indicates an unknown or not-applicable value.
	- **a** sql uint64 estimated rows per partition; Displays the estimated average number of rows per partition or group. Zero indicates an unknown or not-applicable value.
	- **a** sql uint32 is used as a superaggregate; Identifies whether this instance is a normal aggregate or a superaggregate. Returns a result of zero if the instance is a normal aggregate.
- **Determining window specifications** Window specifications if a window is present on the query:
	- **a\_sql\_uint32 \_is\_window\_used;** Determines if the statement is windowed.
	- **a** sql uint32 window has unbounded preceding; A return value of zero indicates the window does not have unbounded preceding.
	- **a\_sql\_uint32 \_window\_contains\_current\_row;** A return value of zero indicates the window does not contain the current row.
	- **a\_sql\_uint32** window\_is\_range\_based; If the return code is one, the window is range-based. If the return code is zero, the window is row-based.
- **Available at reset extfn() calls** Returns the actual number of rows in current partition, or zero for nonwindowed aggregate.

```
a_sql_uint64 _num_rows_in_partition;
```
• **Available only at evaluate\_extfn() callsfor windowedaggregates** –Currently evaluated row number in partition (starting with 1). This is useful during the evaluation phase of unbounded windows.

```
a_sql_uint64 _result_row_from_start_of_partition;
```
• **Closing syntax** – Complete the context with:

```
//---------- For Server Internal Use Only ----------
void * for server internal use;
} a_v3_extfn_aggregate_context;
```
## **UDAF example: my\_sum definition**

The "my\_sum" example operates only on integers.

#### **my\_sum definition**

Since my\_sum, like SUM, can be used in any context, all the optimized optional entry points have been supplied. In this example, the normal evaluate exten function can also be used as the evaluate superaggregate exten function.

```
#include "extfnapiv3.h"
#include <stdlib.h>
#include <assert.h>
// Simple aggregate UDF that adds up a set of 
// integer arguments, and whenever asked returns 
// the resulting big integer total. For int
// arguments, the only difference between this
// UDF and the SUM built-in aggregate is that this
// UDF will return NULL if there are no input rows.
//
// The start function creates a little structure for
// the running total, and the finish function then
// deallocates it.
//
// Since there are no aggregate usage restrictions 
// for this UDAF, the corresponding SQL declaration
// will look like:
/ /<br>/ /
// CREATE AGGREGATE FUNCTION my_sum(IN arg1 INT)<br>// RETURNS BIGINT
// RETURNS BIGINT
                       ON EMPTY INPUT RETURNS NULL
// EXTERNAL NAME 'my_integer_sum@libudfex'
typedef struct my_total {
 a_sql_int64 _total;
 a_sql_uint64 _num_nonnulls_seen;
} my_total;
extern "C"
void my_integer_sum_start(a_v3_extfn_aggregate_context *cntxt)
{
}
extern "C"
void my_integer_sum_finish(a_v3_extfn_aggregate_context *cntxt)
{
}
```

```
extern "C"
void my_integer_sum_reset(a_v3_extfn_aggregate_context *cntxt)
{
 my total *cptr = (my total *)cntxt-> user calculation context;
 cptr-> total = 0; cptr->_num_nonnulls_seen = 0;
}
extern "C"
void my_integer_sum_next_value(a_v3_extfn_aggregate_context *cntxt,
                                void *arg_handle)
{
  an extfn value arg;
  a sql int32 arg1;
  my_total *cptr = (my_total *)cntxt->_user_calculation_context;
   // Get the one argument, and if non-NULL then add it to the total
   //
  if (cntxt->get_value( arg_handle, 1, &arg) &x arg.data) {
   arg1 = *((a_sq_l_1nt32)^*)arg.data); cptr->_total += arg1;
    cptr->_num_nonnulls_seen++;
   }
}
extern "C"
void my_integer_sum_drop_value(a_v3_extfn_aggregate_context *cntxt,
                                void *arg_handle)
{
  an extfn value arg;
  a_sql_int32 arg1;
  my_total *cptr = (my_ttotal *)cntxt->_user_calculation_context;
  // Get the one argument, and if non-NULL then subtract it from the
total
  if (cntxt->get_value( arg_handle, 1, &arg) &x arg.data) {
    arg1 = *((a_sql_1nt32)^*)arg.data); cptr->_total -= arg1;
    cptr->_num_nonnulls_seen--;
   }
}
extern "C"
void my integer sum evaluate(a v3 extfn aggregate context *cntxt,
                              void *arg_handle)
{
   an_extfn_value outval;
 my total *cptr = (my total *)cntxt-> user calculation context;
 // Set the output result value. If the inputs
```
#### User-defined aggregate functions

```
 // were all NULL, then set the result as NULL.
   //
   outval.type = DT_BIGINT;
   outval.piece_len = sizeof(a_sql_int64);
   if (cptr->_num_nonnulls_seen > 0) {
    outval.data = &cptr->_total;
   } else {
    outval.data = 0;
\rightarrowcntxt->set value( arg handle, &outval, 0 );
}
extern "C"
void my_integer_sum_cum_evaluate(
                          a_v3_extfn_aggregate_context *cntxt, 
                          void *arg_handle)
{
   an_extfn_value outval;
   an_extfn_value arg;
   int arg1;
 my\_total *cptr = (my\_total *)cntxt->_user\_calculation\_context; // Get the one argument, and if non-NULL then add it into the 
total.
   //
   if (cntxt->get_value( arg_handle, 1, &arg) && arg.data) {
    arg1 = *((a_sql_1nt32 *)arg.data); cptr->_total += arg1;
    cptr->_num_nonnulls_seen++;
   }
   // Then set the output result value. If the inputs
   // were all NULL, then set the result as NULL.
   //
   outval.type = DT_BIGINT;
   outval.piece_len = sizeof(a_sql_int64);
   if (cptr->_num_nonnulls_seen > 0) {
    outval.data = &cptr->_total;
   } else {
     outval.data = 0;
 }
  cntxt->set value( arg handle, &outval, 0 );
}
extern "C"
void my_integer_sum_next_subagg_value(
                 a_v3_extfn_aggregate_context *cntxt, 
                 void *arg_handle)
{
   an_extfn_value arg;
   a_sql_int64 arg1;
  my\_total * cptr = (my\_total * )cntxt->_user\_calculation\_context;
```

```
 // Get the one argument, and if non-NULL then add it to the total
   //
   if (cntxt->get_value( arg_handle, 1, &arg) && arg.data) {
    arg1 = *((a_sq_i)_{int64} * )arg.data); cptr->_total += arg1;
     cptr->_num_nonnulls_seen++;
   }
}
extern "C"
void my_integer_sum_drop_subagg_value(
                  a_v3_extfn_aggregate_context *cntxt, 
                 void *arg_handle)
{
  an extfn value arg;
  a sql int64 arg1;
   my_total *cptr = (my_total *)cntxt->_user_calculation_context;
  // Get the one argument, and if non-NULL then subtract it from the
total
   //
  if (cntxt->get value( arg handle, 1, &arg) && arg.data) {
    arg1 = *((a, sq1, int64, *)arg.data); cptr->_total -= arg1;
     cptr->_num_nonnulls_seen--;
   }
}
a_v3_extfn_aggregate my_integer_sum_descriptor = 
{ 
         &my_integer_sum_start, 
         &my_integer_sum_finish,
         &my_integer_sum_reset,
         &my_integer_sum_next_value,
         &my_integer_sum_evaluate,
         &my_integer_sum_drop_value,
         &my_integer_sum_cum_evaluate,
         &my_integer_sum_next_subagg_value,
         &my_integer_sum_drop_subagg_value,
         &my_integer_sum_evaluate,
         NULL, // reserved1_must_be_null
         NULL, // reserved2_must_be_null
         NULL, // reserved3_must_be_null
         NULL, // reserved4_must_be_null
         NULL, // reserved5_must_be_null
         0, // indicators
         ( short )sizeof( my_total ), // context size
         8, // context alignment
         0.0, //external_bytes_per_group 
         0.0, // external bytes per row
        0, // reserved6_must_be_null
        0, // reserved7_must_be_null
```

```
0, // reserved8 must be null
        0, // reserved9 must be null
        0, // reserved10 must be null
         NULL // _for_server_internal_use
};
extern "C"
a_v3_extfn_aggregate *my_integer_sum()
{
 return &my integer sum descriptor;
}
```
## **UDAF example: my\_bit\_xor definition**

The "my\_bit\_xor" example is similar to the SA built-in BIT\_XOR, except my\_bit\_xor operates only on unsigned integers.

#### **my\_bit\_xor definition**

Because the input and the output data types are identical, use the normal next value extfn and evaluate extfn functions to accumulate sub-aggregate values and produce the superaggregate result.

```
#include "extfnapiv3.h"
#include <stdlib.h>
#include <assert.h>
// Generic aggregate UDF that exclusive-ORs a set of 
// unsigned integer arguments, and whenever asked
// returns the resulting unsigned integer result.
//
// The start function creates a little structure for
// the running result, and the finish function then
// deallocates it.
//
// Since there are no aggregate usage restrictions 
// for this UDAF, the corresponding SQL declaration
// will look like:
//
              CREATE AGGREGATE FUNCTION my_bit_xor(IN arg1 UNSIGNED
INT)<br>//
                        RETURNS UNSIGNED INT
// ON EMPTY INPUT RETURNS NULL<br>// EXTERNAL NAME 'my_bit_xor@l
                        EXTERNAL NAME 'my_bit_xor@libudfex'
typedef struct my_xor_result {
  a_sql_uint64 _num_nonnulls_seen;
  a_sql_uint32 _xor_result;
} my_xor_result;
#if defined __cplusplus
extern "C" {
#endif
```

```
static void my xor start(a v3 extfn aggregate context *cntxt)
{
}
static void my xor finish(a v3 extfn_aggregate_context *cntxt)
{
}
static void my xor reset(a_v3_extfn_aggregate_context *cntxt)
{
my xor result *cptr = (my xor result *)cntxt-
>_user_calculation_context;
  cptr->_xor_result = 0;
 cptr-> num nonnulls seen = 0;}
static void my xor next value(a v3 extfn aggregate context *cntxt,
                               void *arg_handle)
{
  an extfn value arg;
  a sql uint32 arg1;
  my_xor_result *cptr = (my_xor_result *)cntxt-
>_user_calculation_context;
   // Get the one argument, and add it to the total
  if (cntxt->get value( arg handle, 1, &arg) && arg.data) {
    arg1 = *((a_sql_uint32 *)arg.data); cptr->_xor_result ^= arg1;
     cptr->_num_nonnulls_seen++;
 }
}
static void my_xor_drop_value(a_v3_extfn_aggregate_context *cntxt, 
                               void *arg_handle)
{
   an_extfn_value arg;
  a sql uint32 arg1;
  my_xor_result *cptr = (my_xor_result *)cntxt-
>_user_calculation_context;
   // Get the one argument, and remove it from the total
   if (cntxt->get_value( arg_handle, 1, &arg) && arg.data) {
    arg1 = *((a_sql_uint32 *)arg.data); cptr->_xor_result ^= arg1;
     cptr->_num_nonnulls_seen--;
   }
}
static void my_xor_evaluate(a_v3_extfn_aggregate_context *cntxt,
```

```
 void *arg_handle)
{
  an_extfn_value outval;
  my_xor_result *cptr = (my_xor_result *)cntxt-
> user calculation context;
   outval.type = DT_UNSINT;
   outval.piece_len = sizeof(a_sql_uint32);
  if (cptr-> num nonnulls seen > 0) {
    outval.data = &cptr->_xor_result;
   } else {
    outval.data = 0; }
  cntxt->set_value( arg_handle, &outval, 0 );
}
static void my_xor_cum_evaluate(a_v3_extfn_aggregate_context 
*cntxt, 
                                   void *arg_handle)
{
  an_extfn_value outval;
  an_extfn_value arg;
 a sql uint32 arg1;
 my xor result *cptr = (my xor result *)cntxt-
>_user_calculation_context;
   // Get the one argument, and include it in the result,
   // unless that input value is null.
   //
 if (cntxt->get value( arg handle, 1, \&arg) \& arg.data) {
   arg1 = *((a_sql_uint32 *)arg.data); cptr->_xor_result ^= arg1;
    cptr->_num_nonnulls_seen++;
   }
   // Then set the output result value
   outval.type = DT_UNSINT;
   outval.piece_len = sizeof(a_sql_uint32);
  if (cptr->_num_nonnulls_seen > 0) {
    outval.data = &cptr->_xor_result;
   } else {
     outval.data = 0;
 }
  cntxt->set_value( arg_handle, &outval, 0 );
}
static a_v3_extfn_aggregate my_xor_descriptor = 
\left\{\begin{array}{c} \end{array}\right\} &my_xor_start, 
         &my_xor_finish,
         &my_xor_reset,
         &my_xor_next_value,
         &my_xor_evaluate,
         &my_xor_drop_value,
```

```
 &my_xor_cum_evaluate,
          &my_xor_next_value,
          &my_xor_drop_value,
          &my_xor_evaluate,
          NULL, // reserved1_must_be_null
          NULL, // reserved2_must_be_null
         NULL, // reserved3_must_be_null
          NULL, // reserved4_must_be_null
         NULL, // reserved5_must_be_null<br>0. // indicators
              // indicators
          ( short )sizeof( my_xor_result ), // context size
          8, // context alignment
          0.0, // external_bytes_per_group 
         0.0, // external bytes per row<br>0, // reserved6_must_be_null
         0, // reserved6_must_be_null<br>0. // reserved7_must_be_null
         0, // reserved7_must_be_null<br>0. // reserved8 must be null
               // reserved8 must be null
         0, // reserved9_must_be_null
 0, // reserved10_must_be_null
 NULL // _for_server_internal_use
     };
a_v3_extfn_aggregate *my_bit_xor()
{
   return &my_xor_descriptor;
}
#if defined __cplusplus
}
#endif
```
## **UDAF example: my\_bit\_or definition**

The "my\_bit\_or" example is similar to the SA built-in BIT\_OR, except my\_bit\_or operates only on unsigned integers, and can be used only as a simple aggregate.

#### **my\_bit\_or definition**

The "my\_bit\_or" definition is somewhat simpler than the "my\_bit\_xor" example.

```
#include "extfnapiv3.h"
#include <stdlib.h>
#include <assert.h>
// A simple (non-OLAP) aggregate UDF that ORs a set 
// of unsigned integer arguments, and whenever asked
// returns the resulting unsigned integer result.
//
// The start function creates a little structure for
// the running result, and the finish function then
// deallocates it.
//
// The aggregate usage restrictions for this UDAF
// only allow its use as a simple aggregate, so the
// corresponding SQL declaration will look like:
```
#### User-defined aggregate functions

```
//
// CREATE AGGREGATE FUNCTION my_bit_or(IN arg1 UNSIGNED INT)<br>// RETURNS UNSIGNED INT
             RETURNS UNSIGNED INT
// ON EMPTY INPUT RETURNS NULL<br>// OVER NOT ALLOWED
// OVER NOT ALLOWED
              EXTERNAL NAME 'my bit or@libudfex'
typedef struct my or result {
  a_sql_uint32 _or_result;
 a_sql_uint32 _non_null_seen;
} my_or_result;
#if defined __cplusplus
extern "C" {
#endif 
static void my or start(a v3 extfn aggregate context *cntxt)
{
}
static void my or finish(a v3 extfn aggregate context *cntxt)
{
}
static void my_or_reset(a_v3_extfn_aggregate_context *cntxt)
{
  my_or_result *cptr = (my_or_result *)cntxt-
> user calculation context;
  cptr->_or_result = 0; cptr->_non_null_seen = 0;
}
static void my_or_next_value(a_v3_extfn_aggregate_context *cntxt, 
                               void *arg_handle)
{
   an_extfn_value arg;
   a_sql_uint32 arg1;
  my or result *cptr = (my or result *)cntxt-
>_user_calculation_context;
   // Get the one argument, and add it to the total
   if (cntxt->get_value( arg_handle, 1, &arg ) && arg.data)
   {
      arg1 = *((a_sql_uint32 *)arg.data);cptr-> or result |= arg1;
       cptr->_non_null_seen = 1; 
   }
}
static void my_or_evaluate(a_v3_extfn_aggregate_context *cntxt,
```

```
 void *arg_handle)
{
  an_extfn_value outval;
  my_or_result *cptr = (my_or_result *)cntxt-
> user calculation context;
   outval.type = DT_UNSINT;
   outval.piece_len = sizeof(a_sql_uint32);
   if (cptr->_non_null_seen)
  \left\{ \right. outval.data = &cptr->_or_result;
   }
  else
   {
       // Return null if no values seen
       outval.data = 0; 
   }
   cntxt->set_value( arg_handle, &outval, 0 );
}
static a_v3_extfn_aggregate my_or_descriptor =
{ 
     &my_or_start, 
     &my_or_finish,
     &my_or_reset,
     &my_or_next_value,
     &my_or_evaluate,
    NULL, // drop_val_extfn
    NULL, // cume_eval,
    NULL, // next_subaggregate_extfn
    NULL, // drop_subaggregate_extfn
    NULL, // evaluate_superaggregate_extfn
    NULL, // reserved1_must_be_null
    NULL, // reserved2_must_be_null
    NULL, // reserved3_must_be_null
    NULL, // reserved4_must_be_null
    NULL, // reserved5_must_be_null
     0, // indicators
     ( short )sizeof( my_or_result ), // context size
     8, // context alignment
     0.0, //external_bytes_per_group 
     0.0, // external bytes per row
    0, // reserved6_must_be_null
    0, // reserved7 must be null
    0, // reserved8 must be null
    0, // reserved9_must_be_null
     0, // reserved10_must_be_null
    NULL // for server internal use
};
extern "C"
a_v3_extfn_aggregate *my_bit_or()
{
```

```
 return &my_or_descriptor;
}
#if defined cplusplus
}
#endif
```
## **UDAF example: my\_interpolate definition**

The "my\_interpolate" example is an OLAP-style UDAF that attempts to fill in NULL values within a sequence by performing linear interpolation across any set of adjacent NULL values to the nearest non-NULL value in each direction.

### **my\_interpolate definition**

To operate at a sensible cost my\_interpolate must run using a fixed-width row-based window, but the user can set the width of the window based on the maximum number of adjacent NULL values expected. If the input at a given row is not NULL, the result for that row is the same as the input value. This function takes a set of double precision floating point values and produces a resulting set of doubles.

```
#include "extfnapiv3.h"
#include <stdlib.h>
#include <assert.h>
// MY_INTERPOLATE 
//
// OLAP-style aggregate UDF that accepts a double precision
// floating point argument. If the current argument value is
// not NULL, then the result value is the same as the
// argument value. On the other hand, if the current row's
// argument value is NULL, then the result, where possible,
// will be the arithmetic interpolation across the nearest
// preceding and nearest following values that are not NULL.
// In all cases the result is also a double precision value.
//
// The start function creates a structure for maintaining the
// argument values within the window including their NULLness.
// The finish function then deallocates this structure.
//
// Since there are some strict aggregate usage restrictions 
// for this aggregate (must be used with a row-based window
// frame that includes the current row), the corresponding
// SQL declaration will look like:
//
// CREATE AGGREGATE FUNCTION my_interpolate(IN arg1 DOUBLE)<br>// RETURNS DOUBLE
// RETURNS DOUBLE
// OVER REQUIRED
// WINDOW FRAME REQUIRED<br>// RANGE NOT ALL
// RANGE NOT ALLOWED
                             PRECEDING REQUIRED
// UNBOUNDED PRECEDING NOT ALLOWED
                             FOLLOWING REQUIRED
```

```
// UNBOUNDED FOLLOWING NOT ALLOWED
                       EXTERNAL NAME 'my interpolate@libudfex'
typedef struct my_window {
  int _allocated_elem;
  int _first_used;
int _next_insert_loc;
 int *_is_null;
  double *_dbl_val;
  int _num_rows_in_frame;
} my_window;
#if defined __cplusplus
extern "C" {
#endif
static void my interpolate reset(a v3 extfn aggregate context
*cntxt)
{
 assert(cntxt-> user data);
 my_window *cptr = (my_window *)cntxt-> user_data;
 cptr-> first used = 0;
  cptr->_next_insert_loc = 0;
  cptr->_num_rows_in_frame = 0;
 for (int i=0; i<cptr->_allocated_elem; i++) {
   cptr-> is null[i] = 1; }
}
static void my interpolate start(a v3 extfn aggregate context
*cntxt)
{
 my_window *cptr = (my_window *)cntxt-> user_data;
  // Make sure function was defined correctly
  if (!cntxt->_is_window_used)
  \left\{ \right. cntxt->set_error(cntxt, 20001, "Function requires window");
      return;
   }
  if (cntxt->_window_has_unbounded_preceding ||
      cntxt->_window_has_unbounded_following)
   {
      cntxt->set_error(cntxt, 20002, "Window cannot be unbounded");
      return;
 }
  if (cntxt->_window_is_range_based)
   {
       cntxt->set_error(cntxt, 20003, "Window must be row based");
      return;
```

```
 }
   if (!cptr) {
     //
    cptr = (my \text{ window } *)malloc(sizeof(my_window));
     if (cptr) {
      cptr-> is null = 0;
      cptr->_dbl_val = 0;cptr-> num rows in frame = 0;
       cptr->_allocated_elem = ( int )cntxt->_max_rows_in_frame;
       cptr->_is_null = (int *)malloc(cptr->_allocated_elem 
                                         * sizeof(int));
       cptr->_dbl_val = (double *)malloc(cptr->_allocated_elem 
                                            * sizeof(double));
      cntxt->_user_data = cptr;
     }
   }
   if (!cptr || !cptr->_is_null || !cptr->_dbl_val) {
       // Terminate this query
       cntxt->set_error(cntxt, 20000, "Unable to allocate memory");
       return;
   }
  my_interpolate_reset(cntxt);
}
static void my_interpolate_finish(a_v3_extfn_aggregate_context 
*cntxt)
{
  if (cntxt->_user_data) {
     my_window *cptr = (my_window *)cntxt->_user_data;
     if (cptr->_is_null) {
       free(cptr->_is_null);
      cptr->_is\_null = 0;\begin{array}{ccc} \end{array}if (cptr-> dbl val) {
      free(cptr->_dbl_val);
      cptr->_dbl_val = 0; }
     free(cntxt->_user_data);
     cntxt->_user_data = 0;
   }
}
static void my_interpolate_next_value(a_v3_extfn_aggregate_context 
*cntxt, 
                                          void *arg_handle)
{
 an extfn value arg;
  double arg1;
 my\_window * cptr = (my\_window *)cntxt-> user_data; // Get the one argument, and stash its value
   // within the rotating window arrays
   //
```

```
 int curr_cell_num = cptr->_next_insert_loc % cptr-
>_allocated_elem;
 if (cntxt->get_value( arg_handle, 1, &arg ) && arg.data != NULL ) {
    arg1 = *((double *)arg.data);cptr-> dbl val[curr_cell_num] = \arctan icptr-> is null[curr_cell_num] = 0;
   } else {
   cptr-> is null[curr_cell_num] = 1;
\rightarrow // Then increment the insertion location and number of rows in 
frame
   cptr->_next_insert_loc = ((cptr->_next_insert_loc + 1)
                            % cptr-> allocated elem);
  cptr->_num_rows_in_frame++;
}
static void my_interpolate_drop_value(a_v3_extfn_aggregate_context
*cntxt, 
                                        void * /*arg_handle*/)
{
 my\_window * cptr = (my\_window *)cntxt->_user_data; // Drop one value from the window by incrementing past it and
  // decrement the number of rows in the frame
  cptr->_first_used = ((cptr->_first_used + 1) % cptr-
>_allocated_elem);
   cptr->_num_rows_in_frame--;
}
static void my_interpolate_evaluate(a_v3_extfn_aggregate_context 
*cntxt, 
                                     void *arg_handle)
{
   an_extfn_value outval;
 my_window *cptr = (my_window *)cntxt-> user_data;
  double result;
  int result_is_null = 1;
  double preceeding_value;
   int preceeding_value_is_null = 1;
  double preceeding_distance = 0;
  double following_value;
 int following value is null = 1;
 double following distance = 0;int j;
   // Determine which cell is the current cell
  int curr_cell_num = 
       ((int)(cntxt->_result_row_from_start_of_partition-1))%cptr-
> allocated elem;
   int tmp_cell_num;
  int result row offset from start of frame = cptr->_first_used <=
```
#### User-defined aggregate functions

```
curr_cell_num ? 
           ( curr_cell_num - cptr->_first_used ) : 
           ( curr_cell_num + cptr->_allocated_elem - cptr-
>_first_used );
   // Compute the result value
  if (cptr-> is null[curr_cell_num] == 0) {
    //
     // If the current rows input value is not NULL, then there is
     // no need to interpolate, just use that input value.
     //
    result = cptr->_dbl_val[curr_cell_num];
   result is null = 0;
    //
   } else {
    //
     // If the current rows input value is NULL, then we do
     // need to interpolate to find the correct result value.
     // First, find the nearest following non-NULL argument
     // value after the current row.
     //
    int rows following = cptr-> num rows in frame -
                 result_row_offset_from_start_of_frame - 1;
    for (j=0; j<rows_following; j++) {
      tmp\_cell\_num = ((curr\_cell\_num + j + 1) % cptr->_allocated_elem);
      if (cptr->_is\_null[tmp\_cell\_num] == 0) {
          following value = cptr-> dbl val[tmp_cell_num];
           following_value_is_null = 0;
          following distance = j + 1;
           break;
      }
     }
     // Second, find the nearest preceeding non-NULL
     // argument value before the current row.
     //
    int rows before = result row_offset_from_start_of_frame;
   for (j=0; j<rows_before; j++) {
      tmp_cell_num = ((curr_cell_num + cptr->_allocated_elem - j - 1)
                       % cptr->_allocated_elem);
      if (cptr->_is\_null[tmp\_cell\_num] == 0) {
           preceeding_value = cptr->_dbl_val[tmp_cell_num];
          preceeding value is null = 0;
          preceeding distance = j + 1;
           break;
      }
     }
     // Finally, see what we can come up with for a result value
     //
     if (preceeding_value_is_null && !following_value_is_null) {
      //
      // No choice but to mirror the nearest following non-NULL value
    // Example:
```

```
\frac{1}{1} // Inputs: NULL Result of my_interpolate: 40.0
\frac{1}{2} and \frac{1}{2} and \frac{1}{2} and \frac{1}{2} and \frac{1}{2} and \frac{1}{2} and \frac{1}{2} and \frac{1}{2} and \frac{1}{2} and \frac{1}{2} and \frac{1}{2} and \frac{1}{2} and \frac{1}{2} and \frac{1}{2} and \frac{1}{2} and \frac{1}{2} a
\frac{1}{40.0} 40.0
        //
       result = following_value;
      result_is_null = 0;
        //
     } else if (!preceeding_value_is_null && following_value_is_null)
{
       //<br>//
            // No choice but to mirror the nearest preceeding non-NULL 
value
        // Example:
       \frac{1}{11} // Inputs: 10.0 Result of my_interpolate: 10.0
\frac{10}{100} NULL \frac{10}{100} //
       result = preceeding_value;
      result is null = 0;
        //
    } else if (!preceeding_value_is_null && !following_value_is_null)
{
        //
        // Here we get to do real interpolation based on the
        // nearest preceeding non-NULL value, the nearest following
        // non-NULL value, and the relative distances to each.
        // Examples:
       \frac{1}{11} // Inputs: 10.0 Result of my_interpolate: 10.0
\frac{1}{20} , \frac{1}{20} , \frac{1}{20} , \frac{1}{20} , \frac{1}{20} , \frac{1}{20} , \frac{1}{20} , \frac{1}{20} , \frac{1}{20} , \frac{1}{20} , \frac{1}{20} , \frac{1}{20} , \frac{1}{20} , \frac{1}{20} , \frac{1}{20} , \frac{1}{20} , \frac{1}{20} , 
 // NULL 30.0
\frac{1}{40.0} 40.0
        //
       // Inputs: 10.0 Result of my_interpolate: 10.0
\frac{1}{25.0} \frac{1}{25.0}\frac{1}{40.0} 40.0
        //
       result = ( preceeding_value 
                     + ( (following_value - preceeding_value) 
                           * ( preceeding_distance
                                 / (preceeding_distance + 
following distance))));
       result_is_null = 0;
     }
   }
   // And last, pass the result value out
   outval.type = DT_DOUBLE;
   outval.piece_len = sizeof(double);
   if (result_is_null) {
     outval.data = 0;
   } else {
     outval.data = &result;
 }
   cntxt->set_value( arg_handle, &outval, 0 );
```

```
}
static a v3 extfn aggregate my_interpolate_descriptor =
    \left\{ \right. &my_interpolate_start, 
         &my_interpolate_finish,
         &my_interpolate_reset,
        &my interpolate next value, //( timeseries expression )
         &my_interpolate_evaluate,
         &my_interpolate_drop_value,
        NULL, // cume_eval,
        NULL, // next_subaggregate_extfn
       NULL, // drop subaggregate extfn
        NULL, // evaluate_superaggregate_extfn
        NULL, // reserved1_must_be_null
        NULL, // reserved2_must_be_null
        NULL, // reserved3_must_be_null
        NULL, // reserved4_must_be_null
        NULL, // reserved5_must_be_null
        0, // indicators
        0, // context size
        0, // context alignment 
        0.0, //external_bytes_per_group 
        ( double )sizeof( double ), // external bytes per row 
        0, // reserved6_must_be_null
        0, // reserved7_must_be_null
        0, // reserved8_must_be_null
        0, // reserved9_must_be_null
        0, // reserved10_must_be_null
       NULL // for server internal use
     };
a_v3_extfn_aggregate *my_interpolate()
   { return &my_interpolate_descriptor; }
#if defined __cplusplus
 }
#endif
```
# <span id="page-72-0"></span>**UDF callback functions and calling patterns**

Calling patterns are steps the functions perform as results are gathered.

# **UDF and UDAF callback functions**

The set of callback functions supplied by the engine through the a  $v3$  extfn scalar context structure and used within the user's UDF functions include:

- **get** value The function used within an evaluation method to retrieve the value of each input argument. For narrow argument data types (< 256 bytes), a call to get\_value is sufficient to retrieve the entire argument value. For wider argument data types, if the piece\_len field within the an\_extfn\_value structure passed to this callback comes back with a value less than the value in the total\_len field, then the get\_piece callback, below, must be used to retrieve the rest of the input value.
- **get piece** The function used to retrieve subsequent fragments of a long argument input value.
- **get is constant** A function that can be used to determine whether the specified input argument value is a constant. This can be useful for optimizing a UDF, for example, where work can be performed once during the first call to the \_evaluate\_extfn function, rather than for every evaluation call.
- **set** value The function used within an evaluation function to tell the server the result value of the UDF for this call. If the result data type is narrow, then one call to set value is sufficient. However, if the result data value is wide, then multiple calls to set value are required to passthe entire value, and the append argumentto the callback should be true for each fragment except the last. To return a NULL result, the UDF should set the data field within the result value's an\_extfn\_value structure to the null pointer.
- **get\_is\_cancelled** A function that can be used to determine whether the statement has been cancelled. If a UDF entry point is performing work for an extended period of time (many seconds), then it should, if possible, call the get\_is\_cancelled callback every second or two to see if the user has interrupted the current statement. The return value is 0 if the statement has not been interrupted.
- **set error** A function that can be used to communicate an error back to the server, and eventually to the user. Call this callback routine if a UDF entry point encounters an error that should result in an error message being sent back to the user. When called, set\_error causes the current statement to be rolled back and the user receives an error where the message text is "Error from external UDF: error\_desc\_string" and the SQLCODE is the negated form of the supplied error\_number. To avoid collisions with existing errors, UDFs should use error\_number values between 17000 and 99999. The maximum length of "error\_desc\_string" is limited to 140 characters according to existing IQ internals.
- <span id="page-73-0"></span>• **log\_message** – The function used to send a message to the server's message log. The string must be a printable text string no longer than 255 bytes.
- **convert value** The function allows data conversion between data types. The primary use is the conversion between DT\_DATE, DT\_TIME, and DT\_TIMESTAMP, and DT\_TIMESTAMP\_STRUCT. An input and output an\_extfn\_value is passed to the function.

# **Scalar UDF calling pattern**

In general, the expected calling pattern for these supplied function pointers for a scalar UDF look like this:

```
_start_extfn(if supplied)
evaluate extfn (repeated 0 to numerous times)
_finish_extfn(if supplied)
```
# **Aggregate UDF calling patterns**

The calling patterns for the user-supplied aggregate UDF functions are more complex and varied than the scalar calling patterns. This section shows example calling sequences that IQ UDAFs encounter for different SQL statements. These examples use this table definition:

```
create table t (a int, b int, c int)
insert into t values (1, 1, 1)
insert into t values (2, 1, 1)
insert into t values (3, 1, 1)
insert into t values (4, 2, 1)
insert into t values (5, 2, 1)
insert into t values (6, 2, 1)
```
The following abbreviation is used:

 $RR = a$  v3 extends aggregate context. result row offset from start of partition – This value indicates the current row number inside the current partition for which a value is calculated. The value isset during windowed aggregates and isintended to be used during the evaluation step of unbounded windows; it is available at all evaluate calls.

## **Simple aggregate ungrouped**

The simple aggregate ungrouped calling pattern totals the input values of all rows and produces a result.

#### **Query**

select my sum(a) from t

#### <span id="page-74-0"></span>**Calling pattern**

```
start_extfn(cntxt)
_reset_extfn(cntxt)
next value extfn(cntxt, args) -- input a=1
_next_value_extfn(cntxt, args) -- input a=2
_next_value_extfn(cntxt, args) -- input a=3
next value extfn(cntxt, args) -- input a=4_next_value_extfn(cntxt, args) -- input a=5
_next_value_extfn(cntxt, args) -- input a=6
_evaluate_extfn(cntxt, args)
_finish_extfn(cntxt)
```
#### **Result**

my\_sum(a) 21

#### **Simple aggregate grouped**

The simple aggregate grouped calling pattern totals the input values of all rows in the group and produces a result. **reset extfn** identifies the beginning of a group.

#### **Query**

select b, my\_sum(a) from t group by b order by b

#### **Calling pattern**

```
_start_extfn(cntxt)
_reset_extfn(cntxt)
_next_value_extfn(cntxt, args) -- input a=1
_next_value_extfn(cntxt, args) -- input a=2
_next_value_extfn(cntxt, args) -- input a=3
_evaluate_extfn(cntxt, args)
_reset_extfn(cntxt)
_next_value_extfn(cntxt, args) -- input a=4 
next value extfn(cntxt, args) -- input a=5
_next_value_extfn(cntxt, args) -- input a=6
_evaluate_extfn(cntxt, args) -- returns 15
_finish_extfn(cntxt)
```
#### **Result**

```
b, my_sum(a)
1, 6
2, 15
```
## **OLAP-style aggregate calling pattern with unbounded window**

Partitioning on "b" creates the same partitions as grouping on "b". An unbounded window causes the "a" value to be evaluated for each row of the partition. Because this is an unbounded query, all values are fed to the UDF first, followed by an evaluation cycle. The

<span id="page-75-0"></span>\_window\_has\_unbounded\_preceding and \_window\_has\_unbounded\_following context indicators are set to 1.

#### **Query**

```
select b, my sum(a) over (partition by b rows between
unbounded preceding and 
unbounded following)
from t
```
#### **Calling pattern**

```
start_extfn(cntxt)
_reset_extfn(cntxt)
_next_value_extfn(cntxt, args) input a=1
_next_value_extfn(cntxt, args) input a=2
_next_value_extfn(cntxt, args) input a=3
-<br>
-evaluate_extfn(cntxt, args) rr=1 returns 6<br>
_evaluate_extfn(cntxt, args) rr=3 returns 6<br>
_evaluate_extfn(cntxt, args) rr=3 returns 6
_evaluate_extfn(cntxt, args) rr=2 returns 6
_evaluate_extfn(cntxt, args)
_reset_extfn(cntxt)
next value extfn(cntxt, args) input a=4
_next_value_extfn(cntxt, args) input a=5
_next_value_extfn(cntxt, args) input a=6
_evaluate_extfn(cntxt, args) rr=1 returns 15
_evaluate_extfn(cntxt, args) rr=2 returns 15
_evaluate_extfn(cntxt, args) rr=3 returns 15
_finish_extfn(cntxt)
```
#### **Result**

```
b, my_sum(a)
1, 6
1, 6
1, 6
2, 15
2, 15
2, 15
```
## **OLAP-style unoptimized cumulative window aggregate**

If evaluate cumulative extfn is not supplied, this cumulative sum is evaluated through the following calling pattern, which is less efficient than \_evaluate\_cumulative\_extfn.

#### **Query**

```
select b, my sum(a) over (partition by b
rows between unbounded preceding and current row)
from t 
order by b
```
#### <span id="page-76-0"></span>**Calling pattern**

```
start_extfn(cntxt)
_reset_extfn(cntxt)
_next_value_extfn(cntxt, args) -- input a=1
_evaluate_extfn(cntxt, args)
_next_value_extfn(cntxt, args) -- input a=2
evaluate extfn(cntxt, args)
_next_value_extfn(cntxt, args) -- input a=3
_evaluate_extfn(cntxt, args) -- returns 6
_reset_extfn(cntxt)
next value extfn(cntxt, args) -- input a=4evaluate extfn(cntxt, args) -- returns 4
_next_value_extfn(cntxt, args) -- input a=5
evaluate extfn(cntxt, args) --
_next_value_extfn(cntxt, args) -- input a=6
_evaluate_extfn(cntxt, args) -- returns 15
_finish_extfn(cntxt)
```
#### **Result**

```
b, mysum(a)\begin{matrix} 1, & 1 \\ 1, & 3 \end{matrix}1, 3
\begin{matrix} 1, & 6 \\ 2, & 4 \end{matrix}2,2, 9
2, 15
```
## **OLAP-style optimized cumulative window aggregate**

If evaluate cumulative extfn is supplied, this cumulative sum is evaluated where the next value/evaluate sequence is combined into a single evaluate cumulative extfn call for each row within each partition.

#### **Query**

```
select b, my sum(a) over (partition by b rows between unbounded
preceding and current row)
from t
order by b
```
#### **Calling pattern**

```
start_extnfn(cntxt)
_reset_extfn(cntxt)
_evaluate_cumulative_extfn(cntxt, args) -- input a=1 returns 1
evaluate cumulative extfn(cntxt, args) -- input a=2 returns 3
_evaluate_cumulative_extfn(cntxt, args) -- input a=3 returns 6
_reset_extfn(cntxt)
_evaluate_cumulative_extfn(cntxt, args) -- input a=4 returns 4
_evaluate_cumulative_extfn(cntxt, args) -- input a=5 returns 9
evaluate cumulative extfn(cntxt, args) -- input a=6 returns 15
_finish_extfn(cntxt)
```
#### <span id="page-77-0"></span>**Result**

b, my\_sum(a)  $\begin{matrix} 1, & 1 \\ 1, & 3 \end{matrix}$  $1,$ 1, 6 2, 4 2, 9 2, 15

## **OLAP-style unoptimized moving window aggregate**

If \_drop\_value\_extfn function is not supplied, this moving window sum is evaluated through this significantly less efficient than using \_drop\_value\_extfn:

## **Query**

```
select b, my_sum(a) over (partition by b rows between 1 preceding and
current row) 
from t
```
## **Calling pattern**

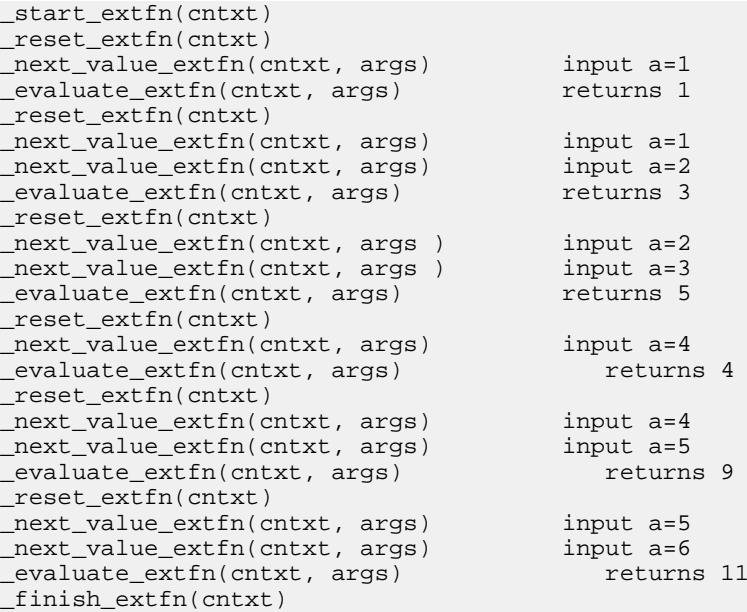

```
b, my_sum(a)
1, 1
1, 3
1, 5
```

```
2, 4
2, 9
```
2, 11

## **OLAP-style optimized moving window aggregate**

If the drop value extfn function was supplied, this moving window sum is evaluated using this calling pattern, which is more efficient than using drop value extfn:

#### **Query**

```
select b, my_sum(a) over (partition by b rows between 1 preceding and
current row) 
from t
```
#### **Calling pattern**

```
_start_extfn(cntxt)
_reset_extfn(cntxt)
next value extfn(cntxt, args) -- input a=1
evaluate extfn(cntxt, args) -- returns 1
_next_value_extfn(cntxt, args) -- input a=2
_evaluate_extfn(cntxt, args) -- returns 3
drop_value_extfn(cntxt)<br>_next_value_extfn(cntxt, args) -- input a=3
_next_value_extfn(cntxt, args)
_evaluate_extfn(cntxt, args) -- returns 5
_reset_extfn(cntxt)
_next_value_extfn(cntxt, args) -- input a=4
_evaluate_extfn(cntxt, args)
_next_value_extfn(cntxt, args) -- input a=5
_evaluate_extfn(cntxt, args)
_drop_value_extfn(cntxt) -- input a=4
_next_value_extfn(cntxt, args) -- input a=6
_evaluate_extfn(cntxt, args) -- returns 11
_finish_extfn(cntxt)
```
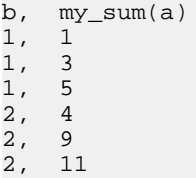

## <span id="page-79-0"></span>**OLAP-style unoptimized moving window following aggregate**

If drop value extfn function is not supplied, this moving window sum is evaluated through the following calling pattern. This case issimilarto the previous moving window example, but the row being evaluated is not the last row given by next value function.

#### **Query**

```
select b, my sum(a) over (partition by b rows between 1 preceding and
1 following) 
from t
```
#### **Calling pattern**

```
_start_extfn(cntxt)
_reset_extfn(cntxt)
_next_value_extfn(cntxt, args) input a=1 
_next_value_extfn(cntxt, args)
evaluate_extfn(cntxt, args) returns 3
_reset_extfn(cntxt)
next value extfn(cntxt, args) input a=1
_next_value_extfn(cntxt, args) input a=2
_next_value_extfn(cntxt, args) input a=3
evaluate extfin(cntxt, args)_reset_extfn(cntxt)
_next_value_extfn(cntxt, args) input a=2
_next_value_extfn(cntxt, args) input a=3
evaluate extfin(cntx) args)
_reset_extfn(cntxt)
_next_value_extfn(cntxt, args) input a=4 
next_value\_extfn(cntxt, args)evaluate extfn(cntxt, args) returns 9
_reset_extfn(cntxt)
_next_value_extfn(cntxt, args) input a=4
_next_value_extfn(cntxt, args) input a=5
next value extfn(cntxt, args) input a=6
_evaluate_extfn(cntxt, args) returns 15
_reset_extfn(cntxt)
next value extfn(cntxt, args) input a=5
_next_value_extfn(cntxt, args) input a=6
evaluate_extfn(cntxt, args) returns 11
_finish_extfn(cntxt)
```

```
b, my_sum(a)
\begin{matrix} 1, & 3 \\ 1, & 6 \end{matrix}1,\frac{1}{2}, 5<br>2, 9
```
- $2<sub>1</sub>$
- 2, 15
- 2, 11

## <span id="page-80-0"></span>**OLAP-style optimized moving window following aggregate**

If \_drop\_value\_extfn function is supplied, this moving window sum is evaluated through the following calling pattern. Again, this case is similar to the previous moving window example, but the row being evaluated is not the last row given by next value function.

#### **Query**

```
select b, my sum(a) over (partition by b rows between 1 preceding and
1 following) 
from t
```
#### **Calling pattern**

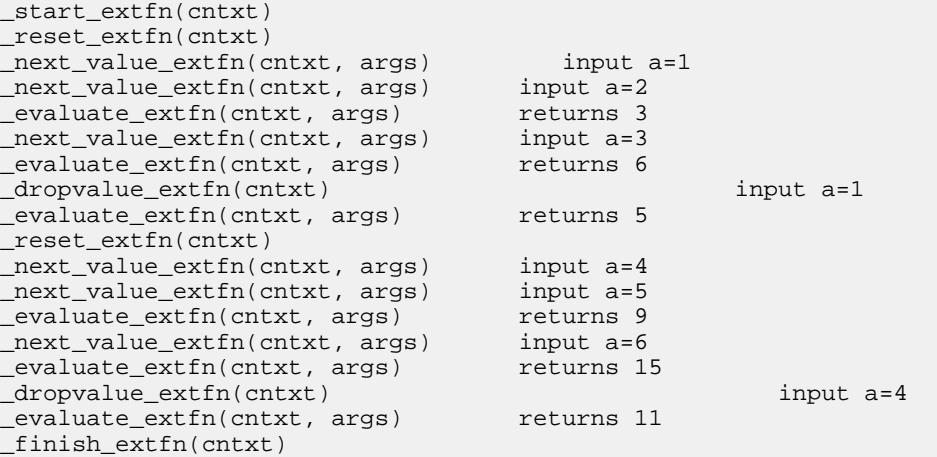

#### **Result**

```
b, my_sum(a)
\begin{matrix} 1, & 3 \\ 1, & 6 \end{matrix}\frac{1}{1},
       \frac{5}{9}2<sub>1</sub>2, 15
2, 11
```
## **OLAP-style unoptimized moving window without current**

Assume the UDF my\_sum works like the built-in SUM. If \_drop\_value\_extfn function is not supplied, this moving window count is evaluated through the following calling pattern. This case is similar to the previous moving window examples, butthe current row is not part of the window frame.

#### **Query**

select b, my\_sum(a) over (rows between 3 preceding and 1 preceding) from t

## **Calling pattern**

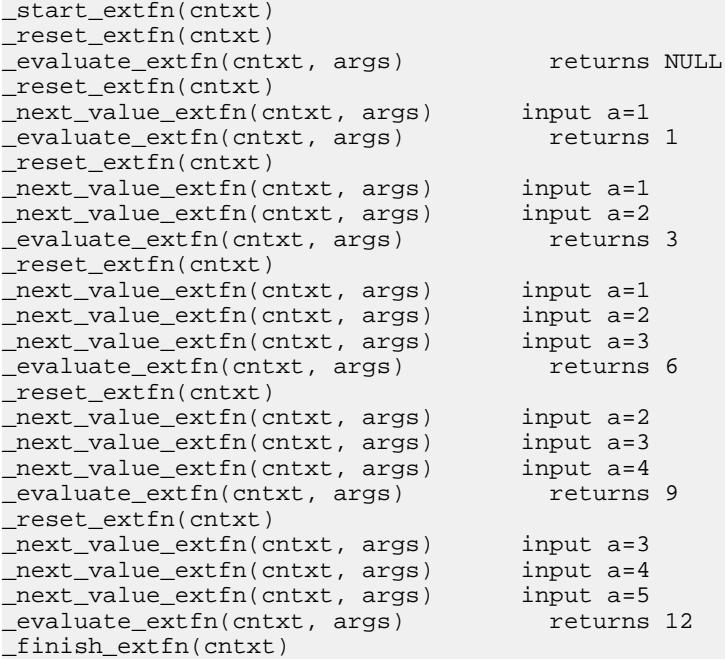

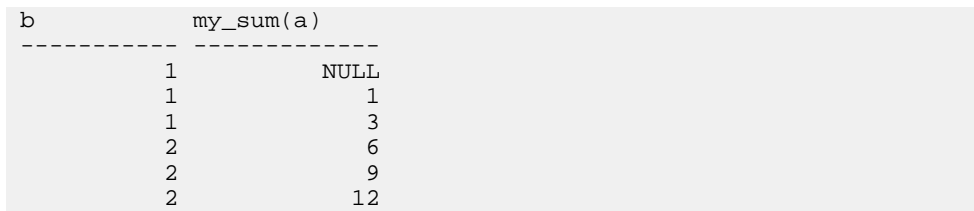

### <span id="page-82-0"></span>**OLAP-style optimized moving window without current**

If \_drop\_value\_extfn function is supplied, this moving window count is evaluated through the following calling pattern. This case is similar to the previous moving window examples, but the current row is not part of the window frame.

#### **Query**

```
select b, my\_sum(a) over (rows between 3 preceding and 1 preceding)
from t
```
#### **Calling pattern**

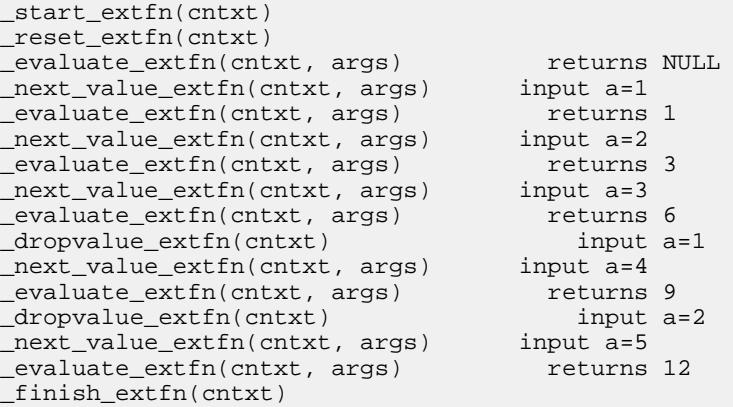

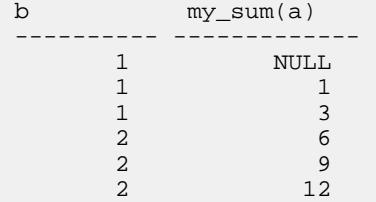

UDF callback functions and calling patterns

# <span id="page-84-0"></span>**UDF specific functions and statements**

User-defined functions use specific statements and functions. Learn to create function prototypes, and the syntax and usage of the statements.

# **External function prototypes**

Define the API by a header file named extfnapiv3.h, in the subdirectory of your Sybase IQ installation directory. This header file handles the platform-dependent features of external function prototypes.

To notify the database server that the library is not written using the old API, provide a function as follows:

```
uint32 extfn_use_new_api( )
```
This function returns an unsigned 32-bit integer. If the return value is nonzero, the database server assumes that you are using the new API.

If the DLL does not export this function, the database server assumes that the old API is in use. When using the new API, the returned value must be the API version number defined in extfnapi.v3h.

Each library should implement and export this function as follows:

```
unsigned int extfn use new api(void)
\left\{\begin{array}{c} \end{array}\right\} return EXTFN_V3_API;
 }
```
The presence of this function, and that it returns EXTFN V3 API informs the IQ engine that the library contains UDFs written to the version 3 API documented in this book.

#### **Function prototypes**

The name of the function must match that referenced in the **CREATE PROCEDURE** or **CREATE FUNCTION** statement. Declare the function as:

void function-name ( an\_extfn\_api \*api, void \*argument-handle )

The function must return void, and must take as arguments a structure used to pass the arguments, and a handle to the arguments provided by the SQL procedure.

The an\_extfn\_api structure has this form:

```
typedef struct an_extfn_api {
short (SQL_CALLBACK *get_value)(
                  void * arg_handle,
                  a sql uint32 arg num,
```

```
an_extfn_value *value<br>);
) is a set of the set of the set of the set of the set of the set of the set of the set of the set of the set of the set of the set of the set of the set of the set of the set of the set of the set of the set of the set o
   short (SQL_CALLBACK *get_piece)(
void * arg_handle,
 a_sql_uint32 arg_num,
                                                   an_extfn_value *value,
                                                   a_sql_uint32 offset
) is a set of the set of the set of the set of the set of the set of the set of the set of the set of the set of the set of the set of the set of the set of the set of the set of the set of the set of the set of the set o
 short (SQL_CALLBACK *set_value)(
                                                 void * arg_handle,
                                                   a_sql_uint32 arg_num,
                                                   an_extfn_value *value
                                                                                    append
) is a set of the set of the set of the set of the set of the set of the set of the set of the set of the set of the set of the set of the set of the set of the set of the set of the set of the set of the set of the set o
void (SQL_CALLBACK *set_cancel)(
                                                  void * arg_handle,
                                                   void * cancel_handle
) is a set of the set of the set of the set of the set of the set of the set of the set of the set of the set of the set of the set of the set of the set of the set of the set of the set of the set of the set of the set o
} an_extfn_api;
```
The an\_extfn\_value structure has this form:

```
typedef struct an_extfn_value {
void * data;<br>a sql uint32 piece len;
 a sql uint32
  union {
 a_sql_uint32 total_len; 
 a_sql_uint32 remain_len; 
} len;
 a_sql_data_type type;
} an_extfn_value;
```
#### **Notes**

Calling get\_value on an OUT parameter returns the data type of the argument, and returns data as NULL.

The get\_piece function for any given argument can be called only immediately after the get\_value function for the same argument,

To return NULL, set data to NULL in an\_extfn\_value.

The append field of set\_value determines whether the supplied data replaces (false) or appends to (true) the existing data. You must call set\_value with append=FALSE before calling it with append=TRUE for the same argument. The append field is ignored for fixedlength data types.

The header file itself contains some additional notes.

# <span id="page-86-0"></span>**Finance specific functions**

If you have  $RAP - The Trading Edition<sup>TM</sup>: Enterprise, you can use these user-defined$ aggregate functions for financial analysis:

- **ts\_arma\_ar**
- **ts\_arma\_const**
- **ts\_arma\_ma**
- **ts\_autocorrelation**
- ts auto uni ar
- ts box cox xform
- **ts\_difference**
- **ts\_estimate\_missing**
- **ts\_lack\_of\_fit**
- **ts\_lack\_of\_fit\_p**
- **ts\_max\_arma\_ar**
- **ts\_max\_arma\_const**
- **ts\_max\_arma\_ma**
- **ts\_max\_arma\_likelihood**
- **ts\_outlier\_identification**
- **ts\_partial\_autocorrelation**
- ts vwap

For detailed information on these functions, see Reference: Building Blocks, Tables, and Procedures.

See *[User-defined aggregate functions](#page-38-0)* on page 33 for information on syntax, parameters, and usage of the user-defined aggregate functions.

# **Managing external libraries**

External libraries are loaded by the server the first time a UDF that requires it is invoked. A loaded library remains loaded by the server for the life of the server once it has been loaded after first being needed. It is not loaded when a CREATE FUNCTION call is made, nor is it automatically unloaded when a DROP FUNCTION call is made.

If the library version must be updated, the **dbo.sa\_external\_library\_unload** procedure forces the library to be unloaded without restarting the server. The call to unload the external library will only be successful if the library in question is not currently in use. The procedure takes one optional parameter, a long varchar, that specifies the name of the library to be unloaded.If no parameterisspecified, all externallibraries notin use are unloaded. The syntax for unloading an external function library.

<span id="page-87-0"></span>Note: You must unload existing libraries from a running Sybase IQ server before replacing the dynamically linkable library. Failure to unload the library can result in a server crash. Before replacing a dynamically linkable library, either shutdown the Sybase IQ server or use the sa external library unload function to unload the library.

call sa\_external\_library\_unload('library.dll')

If a registered function uses a complete path, for example '/abc/def/library.dll', unregister the function or the library will not be unloaded.

```
call sa_external_library_unload('/abc/def/library.dll')
```
# **Controlling error checking and call tracing**

The **external UDF** execution mode option controls the amount of error checking and call tracing that is performed when statements involving external V3 user-defined functions are evaluated.

You can use **external UDF** execution mode during development of a UDF to aid in debugging while you are developing UDFs.

#### **Allowed values**

0, 1, 2

## **Default value**

 $\Omega$ 

## **Scope**

Can be set as public, temporary, or user

#### **Description**

When set to 0, the default, external UDFs are evaluated in a manner that will optimize the performance of statements using UDFs.

When set to 1, external UDFs are evaluated to validate the information passed back and forth to each UDF function.

When set to 2, external UDFs are evaluated to not only validate the information passed back and forth to the UDF, but also to log, in the igmsg file, every call to the functions provided by the UDFs and every callback from those functions back into the server.

# **Index A**

aCC HP-UX [16](#page-21-0) Itanium [16](#page-21-0) aggregate calculation context [45](#page-50-0) context structure [46](#page-51-0) creating user-defined function [12](#page-17-0) descriptor structure [42](#page-47-0) aggregate functions declaring [33](#page-38-0) defining [39](#page-44-0) financial [81](#page-86-0) my\_bit\_or example [37](#page-42-0), [57](#page-62-0) my\_bit\_xor example [37,](#page-42-0) [54](#page-59-0) my\_interopolate example [37,](#page-42-0) [60](#page-65-0) my\_sum example [36,](#page-41-0) [50](#page-55-0) AIX PowerPC [16](#page-21-0) xIC [16](#page-21-0) API declaring version [79](#page-84-0) external functions [79](#page-84-0) audience Sybase IQ [1](#page-6-0)

## **B**

BIGINT data type [18](#page-23-0) BINARY () data type [18](#page-23-0) BIT data type [20](#page-25-0) building shared libraries [15](#page-20-0)–[18](#page-23-0)

# **C**

 $C/C_{++}$ restrictions [13](#page-18-0) calculation aggregate context [45](#page-50-0) call tracing configuring [82](#page-87-0) calling pattern

aggregate [68](#page-73-0) aggregate with unbounded window [69](#page-74-0) optimized cumulative moving window aggregate [73](#page-78-0) optimized cumulative window aggregate [71](#page-76-0) optimized moving window following aggregate [75](#page-80-0) optimized moving window without current [77](#page-82-0) scalar syntax [68](#page-73-0) simple aggregate grouped [69](#page-74-0) simple aggregate ungrouped [68](#page-73-0) unoptimized cumulative moving window aggregate [72](#page-77-0) unoptimized cumulative window aggregate [70](#page-75-0) unoptimized moving window following aggregate [74](#page-79-0) unoptimized moving window without current [75](#page-80-0) CHAR() data type [18](#page-23-0) compile switches [15](#page-20-0)–[18](#page-23-0) context aggregate structure [46](#page-51-0) scalar structure [26](#page-31-0) conventions documentation [5](#page-10-0), [6](#page-11-0) syntax [5](#page-10-0) typographic [6](#page-11-0) CREATE AGGREGATE FUNCTION statement syntax [11,](#page-16-0) [33](#page-38-0) CREATE FUNCTION statement syntax [11,](#page-16-0) [13](#page-18-0), [21](#page-26-0) creating aggregate user-defined function [12](#page-17-0) scalar user-defined function [11](#page-16-0) user-defined functions [11](#page-16-0) cumulative window aggregate OLAP-style optimized calling pattern [71](#page-76-0) OLAP-style unoptimized calling pattern [70](#page-75-0)

## **D**

data types supported [18](#page-23-0) unsupported [20](#page-25-0)

databases sample [7](#page-12-0) DECIMAL(, ) data type [20](#page-25-0) declaration aggregate [33](#page-38-0) aggregate my\_bit\_or example [37](#page-42-0) aggregate my\_bit\_xor example [37](#page-42-0) aggregate my\_interopolate example [37](#page-42-0) aggregate my\_sum example [36](#page-41-0) scalar [21](#page-26-0) scalar my\_plus example [22](#page-27-0) scalar my\_plus\_counter example [24](#page-29-0) declaring API version [79](#page-84-0) definition aggregate functions [39](#page-44-0) aggregate my\_bit\_or example [57](#page-62-0) aggregate my\_bit\_xor example [54](#page-59-0) aggregate my\_interopolate example [60](#page-65-0) aggregate my\_sum example [50](#page-55-0) scalar functions [25](#page-30-0) scalar my\_plus example [28](#page-33-0) scalar my\_plus\_counter example [29](#page-34-0) description aggregate structure [42](#page-47-0) scalar structure [25](#page-30-0) disable user-defined functions [10](#page-15-0) documentation accessibility features [6](#page-11-0) CD [3](#page-8-0) conventions [5](#page-10-0), [6](#page-11-0) online [3](#page-8-0) SQL Anywhere [2](#page-7-0) Sybase IQ [1](#page-6-0) DOUBLE data type [18](#page-23-0) dropping user-defined functions [14](#page-19-0) dynamic library interface

# **E**

enabling user-defined functions [9,](#page-14-0) [10](#page-15-0) error checking configuring [82](#page-87-0) evaluating statements [82](#page-87-0) execute permissions

configuring [10](#page-15-0)

granting [14](#page-19-0) revoking [14](#page-19-0) external function prototypes [79](#page-84-0) external library unloading [81](#page-86-0) EXTERNAL NAME clause [21](#page-26-0) external\_udf\_execution\_mode option [82](#page-87-0)

## **F**

Federal Rehabilitation Act section 508 [6](#page-11-0) financial functions [81](#page-86-0) FLOAT data type [18](#page-23-0) functions callback [67](#page-72-0) external, prototypes [79](#page-84-0) financial [81](#page-86-0) get\_piece [80](#page-85-0) get\_value [80](#page-85-0) GETUID [24](#page-29-0) NUMBER [24](#page-29-0) prototypes [79](#page-84-0) user-defined [9](#page-14-0)

## **G**

 $g++$ Linux [16](#page-21-0) x86 [16](#page-21-0) Getting Started CD [3](#page-8-0) GETUID function [24](#page-29-0) granting execute permissions [14](#page-19-0) GROUP BY clause [24](#page-29-0)

## **H**

HAVING clause [24](#page-29-0) HP-UX aCC 6.17 [16](#page-21-0) Itanium [16](#page-21-0)

## **I**

IGNORE NULL VALUES [22](#page-27-0), [24](#page-29-0) INT data type [18](#page-23-0)

interface dynamic library [10](#page-15-0) IQ\_UDF license [9](#page-14-0) Itanium aCC 6.17 [16](#page-21-0) HP-UX [16](#page-21-0)

## **L**

library dynamic interface [10](#page-15-0) external [81](#page-86-0) interface style [10](#page-15-0) license IQ\_UDF [9](#page-14-0) link switches [15](#page-20-0)[–18](#page-23-0) Linux g++ 4.1.1 [16](#page-21-0) PowerPC [16](#page-21-0) X86 [16](#page-21-0) xIC 8.0 [16](#page-21-0) LONG BINARY data type [20](#page-25-0) LONG VARCHAR data type [20](#page-25-0)

#### **M**

moving window aggregate OLAP-style optimized calling pattern [73](#page-78-0) OLAP-style unoptimized calling pattern [72](#page-77-0) moving window following aggregate OLAP-style optimized calling pattern [75](#page-80-0) OLAP-style unoptimized calling pattern [74](#page-79-0) moving window without current OLAP-style optimized calling pattern [77](#page-82-0) OLAP-style unoptimized calling pattern [75](#page-80-0) my\_bit\_or example declaration [37](#page-42-0) definition [57](#page-62-0) my\_bit\_xor example declaration [37](#page-42-0) definition [54](#page-59-0) my\_interopolate example declaration [37](#page-42-0) definition [60](#page-65-0) my\_plus example declaration [22](#page-27-0) definition [28](#page-33-0) my\_plus\_counter example declaration [24](#page-29-0) definition [29](#page-34-0)

my\_sum example declaration [36](#page-41-0) definition [50](#page-55-0)

## **N**

NULL [22](#page-27-0), [24,](#page-29-0) [29](#page-34-0), [80](#page-85-0) NUMBER function [24](#page-29-0) NUMERIC(, ) data type [20](#page-25-0)

## **O**

OLAP-style calling pattern aggregate with unbounded window [69](#page-74-0) optimized cumulative moving window aggregate [73](#page-78-0) optimized cumulative window aggregate [71](#page-76-0) optimized moving window following aggregate [75](#page-80-0) optimized moving window without current [77](#page-82-0) unoptimized cumulative moving window aggregate [72](#page-77-0) unoptimized cumulative window aggregate [70](#page-75-0) unoptimized moving window following aggregate [74](#page-79-0) unoptimized moving window without current [75](#page-80-0) ON clause [24](#page-29-0) optimized calling pattern OLAP-style cumulative window aggregate [71](#page-76-0) OLAP-style moving window aggregate [73](#page-78-0) OLAP-style moving window following aggregate [75](#page-80-0) OLAP-style moving window without current [77](#page-82-0) ORDER BY clause [12](#page-17-0), [33](#page-38-0) OVER clause [12](#page-17-0), [33](#page-38-0)

## **P**

pattern calling, aggregate [68](#page-73-0) calling, scalar [68](#page-73-0) permissions granting [14](#page-19-0) revoking [14](#page-19-0) user-defined functions [14](#page-19-0) PowerPC

AIX [16](#page-21-0) Linux [16](#page-21-0) xIC [16](#page-21-0) xIC 8.0 [16](#page-21-0) prototypes external function [79](#page-84-0)

# **R**

REAL data type [18](#page-23-0) RESPECT NULL VALUES [22](#page-27-0), [24](#page-29-0) restrictions  $C/C++13$  $C/C++13$ revoking execute permissions [14](#page-19-0)

# **S**

sample database [7](#page-12-0) scalar functions callback functions [67](#page-72-0) context structure [26](#page-31-0) creating user-defined function [11](#page-16-0) declaring [21](#page-26-0) defining [25](#page-30-0) descriptor structure [25](#page-30-0) my\_plus example [22,](#page-27-0) [28](#page-33-0) my\_plus\_counter example [24](#page-29-0), [29](#page-34-0) section 508 compliance [6](#page-11-0) security user-defined functions [10](#page-15-0) server disabling UDFs [10](#page-15-0) enabling UDFs [10](#page-15-0) SET clause [24](#page-29-0) shared libraries building [15](#page-20-0)[–18](#page-23-0) simple aggregate grouped calling pattern [69](#page-74-0) simple aggregate ungrouped calling pattern [68](#page-73-0) Solaris SPARC [17](#page-22-0) Sun Studio 12 [17](#page-22-0) X86 [17](#page-22-0) SPARC Solaris [17](#page-22-0)

Sun Studio 12 [17](#page-22-0) standards section 508 compliance [6](#page-11-0) structure aggregate context [46](#page-51-0) aggregate descriptor [42](#page-47-0) scalar context [26](#page-31-0) scalar descriptor [25](#page-30-0) Studio 12 See Sun Studio 12 Sun Studio 12 Solaris [17](#page-22-0) SPARC [17](#page-22-0) x86 [17](#page-22-0) switches compile [15](#page-20-0)–[18](#page-23-0) link [15](#page-20-0)–[18](#page-23-0) Sybase IQ audience [1](#page-6-0) description [1](#page-6-0) Sybooks [3](#page-8-0) syntax aggregate context [46](#page-51-0) aggregate declaration [33](#page-38-0) aggregate definition [39](#page-44-0) aggregate description [42](#page-47-0) API version [79](#page-84-0) calculation context [45](#page-50-0) calling user-defined functions [13](#page-18-0) CREATE AGGREGATE FUNCTION statement [11](#page-16-0) CREATE FUNCTION statement [11,](#page-16-0) [13](#page-18-0) disabling user-defined functions [10](#page-15-0) documentation conventions [5](#page-10-0) dropping user-defined functions [14](#page-19-0) dynamic library interface [10](#page-15-0) enabling user-defined functions [10](#page-15-0) function prototypes [79](#page-84-0) scalar context [26](#page-31-0) scalar declaration [21](#page-26-0) scalar definition [25](#page-30-0) scalar description [25](#page-30-0)

## **T**

TIME data type [18](#page-23-0) TINYINT data type [18](#page-23-0)

## **U**

UDF See user-defined functions unbounded window OLAP-style aggregate calling pattern [69](#page-74-0) unloading external library [81](#page-86-0) unoptimized calling pattern OLAP-style cumulative window aggregate [70](#page-75-0) OLAP-style moving window aggregate [72](#page-77-0) OLAP-style moving window following aggregate [74](#page-79-0) OLAP-style moving window without current [75](#page-80-0) UNSIGNED data type [18](#page-23-0) UNSIGNED INT data type [18](#page-23-0) UPDATE statement [24](#page-29-0) user-defined functions aggregate, creating [12](#page-17-0) callback functions [67](#page-72-0) calling [13](#page-18-0) calling pattern, aggregate [68](#page-73-0) calling pattern, scalar [68](#page-73-0) creating [11](#page-16-0) disabling [10](#page-15-0) dropping [14](#page-19-0) enabling [9](#page-14-0), [10](#page-15-0) execution permissions [14](#page-19-0) my\_bit\_or example [37](#page-42-0), [57](#page-62-0) my\_bit\_xor example [37,](#page-42-0) [54](#page-59-0) my\_interopolate example [37,](#page-42-0) [60](#page-65-0) my\_plus example [22,](#page-27-0) [28](#page-33-0) my\_plus\_counter example [24](#page-29-0), [29](#page-34-0) my\_sum example [36,](#page-41-0) [50](#page-55-0) scalar, creating [11](#page-16-0) security [10](#page-15-0)

using [9](#page-14-0)

## **V**

VARBINARY() data type [18](#page-23-0) VARCHAR() data type [18](#page-23-0) version declaring for API [79](#page-84-0) Visual Studio 2009 Windows [18](#page-23-0) x86 [18](#page-23-0)

#### **W**

WHERE clause [24](#page-29-0) WINDOW FRAME clause [12](#page-17-0) Windows Visual Studio 2009 [18](#page-23-0) X86 [18](#page-23-0)

# **X**

x86  $g_{++} 16$  $g_{++} 16$ Linux [16](#page-21-0) Solaris [17](#page-22-0) Sun Studio 12 [17](#page-22-0) Visual Studio 2009 [18](#page-23-0) Windows [18](#page-23-0) xIC Linux [16](#page-21-0) PowerPC [16](#page-21-0) xIC 8.0 AIX [16](#page-21-0) PowerPC [16](#page-21-0)

Index